### **[https://www.lesonbinaura](https://www.lesonbinaural.fr/)l.fr**

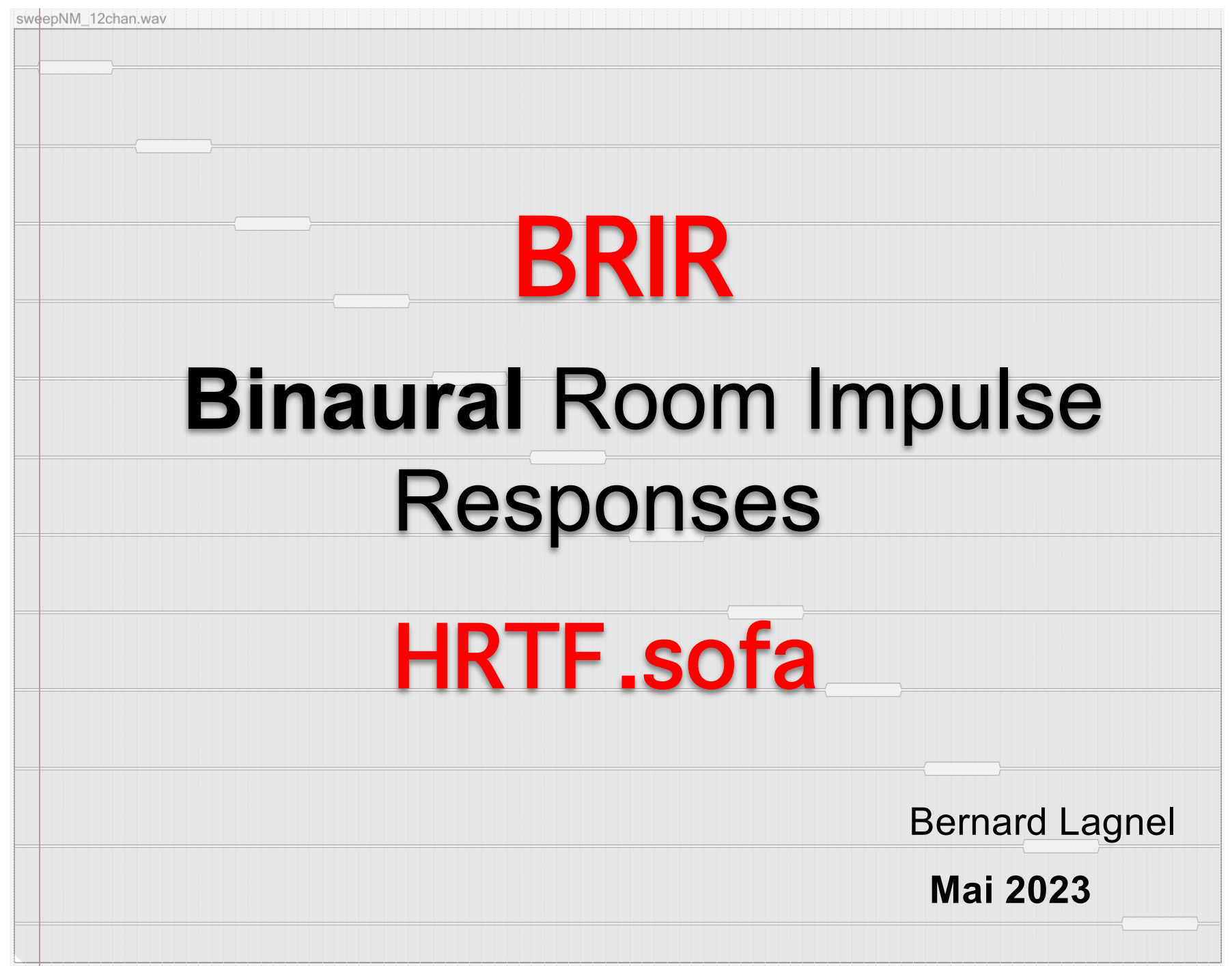

## *Service payant à la personne*

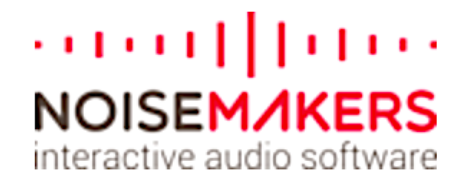

### **Protocole de mesure de BRIR personnalisée**

Noise Makers / Décembre 2021 Contact : charles.verron@noisemakers.fr

------------------------------------------------------------------

1) Récupérer les sweeps (7.1.4 sweepNM\_12chan.wav, 5.1.4 sweepNM\_10chan.wav et Stéréo sweepNM\_2chan.wav) en 48 KHz / 32 bit… **Note** : Sweep = balayage sinusoïdal de 30 Hz à 20 KHz au même niveau, permettant

d'enregistrer une réponse impulsionnelle.

2) Créer une session d'enregistrement en 24 (ou 32) bit / 48 KHz

3) Se placer au centre du système multicanal avec 2 micros miniatures dans les oreilles, garder la tête droite et tournée vers le HP central.

4) Jouer le sweep 7.1.4 ou 5.1.4 et enregistrer le résultat (entrée stéréo)

**Note** : Essayer d'avoir un bon rapport signal/bruit. Eviter que le HP sature. Pas la peine de mettre le volume trop fort, garder un niveau d'écoute raisonnable. Conserver le même niveau pour toute la session.

5) Exporter le fichier binaural obtenu et le nommer Sweep\_NomSujet\_NomMic\_NomSalle\_7p1p4.wav

6) Facultatif pour expe "headtracking" :

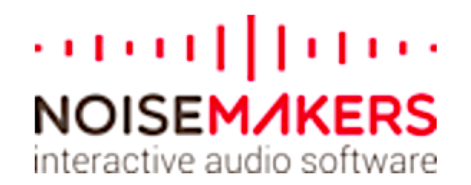

- fixer le HP de gauche et recommencer l'opération, exporter Sweep\_NomSujet\_NomMic\_NomSalle\_7p1p4\_L.wav

- fixer le HP de droite et recommencer l'opération, exporter Sweep\_NomSujet\_NomMic\_NomSalle\_7p1p4\_R.wav

7) Facultatif pour expe "inversion réponse du casque" :

- se mettre le casque sur les oreilles, jouer le sweep stéréo et enregistrer le résultat. **Attention** à ne pas créer de Larsen lors de cette opération !

- exporter le fichier binaural et le nommer Sweep\_NomSujet\_NomMic\_NomSalle\_NomDuCasque.wav

8) Prendre 2 ou 3 photos de la salle, des micros dans les oreilles du sujet, du casque, des HPs et si possible documenter leur position (azimut, élévation, distance)

9) Répéter les opérations 2 à 8 pour toutes les Salles / Mics / Sujets / Casques à tester.

10) Envoyer le tout à charles.verron@noisemakers.fr pour conversion au format SOFA

**Attention :** Les BRIR marchent avec le **Binauralizer STUDIO** (HPs virtuels), très mal avec le **Cropac** de Sparta…

# **Ma configuration de Haut-Parleurs en (5.0.3) BRIR = écoute comparable au casque BEYER 880 !!**

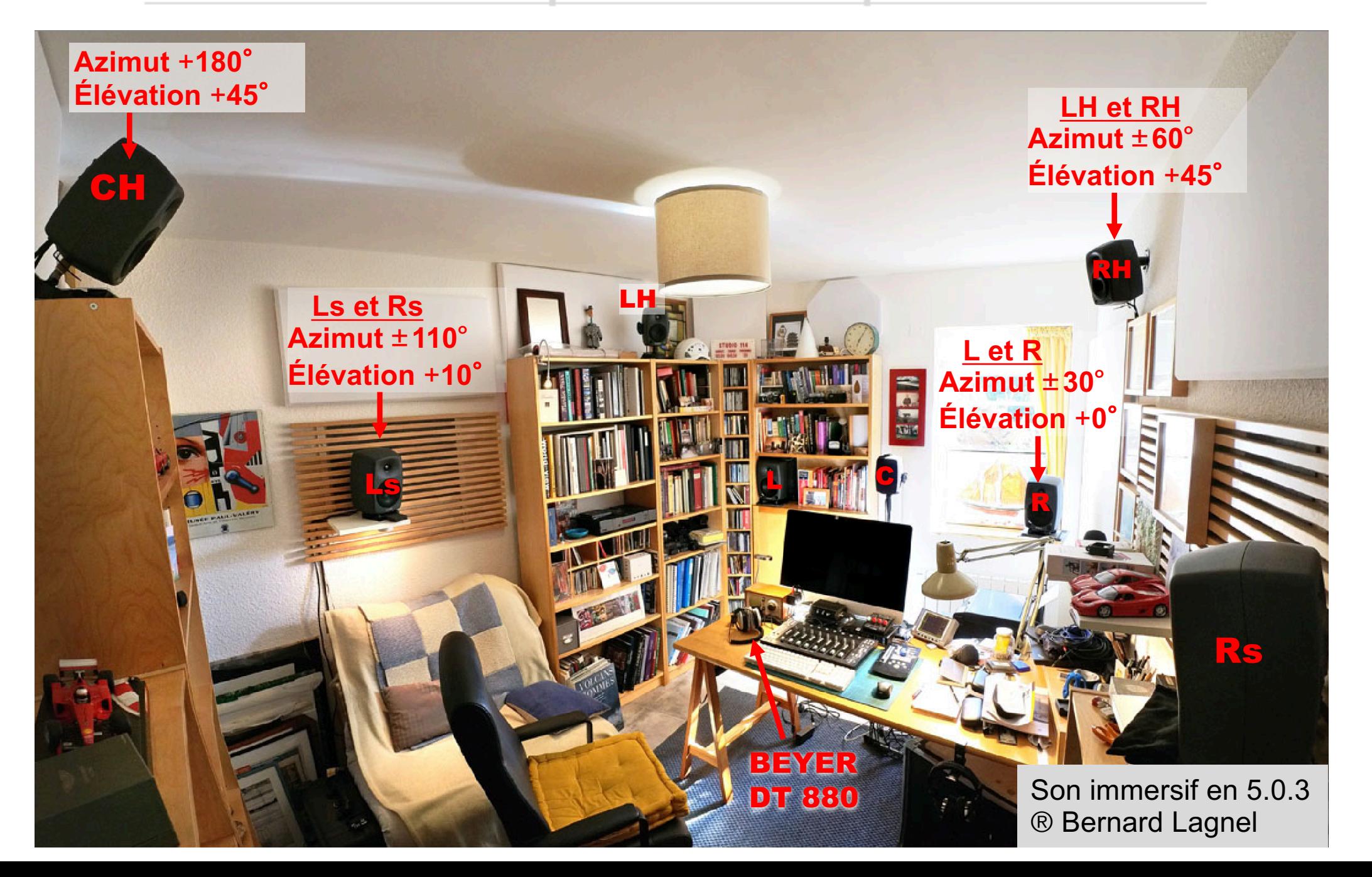

7.1.4 sweepNM\_12chan.wav, 5.1.4 sweepNM\_10chan.wav et Stéréo sweepNM\_2chan.wav

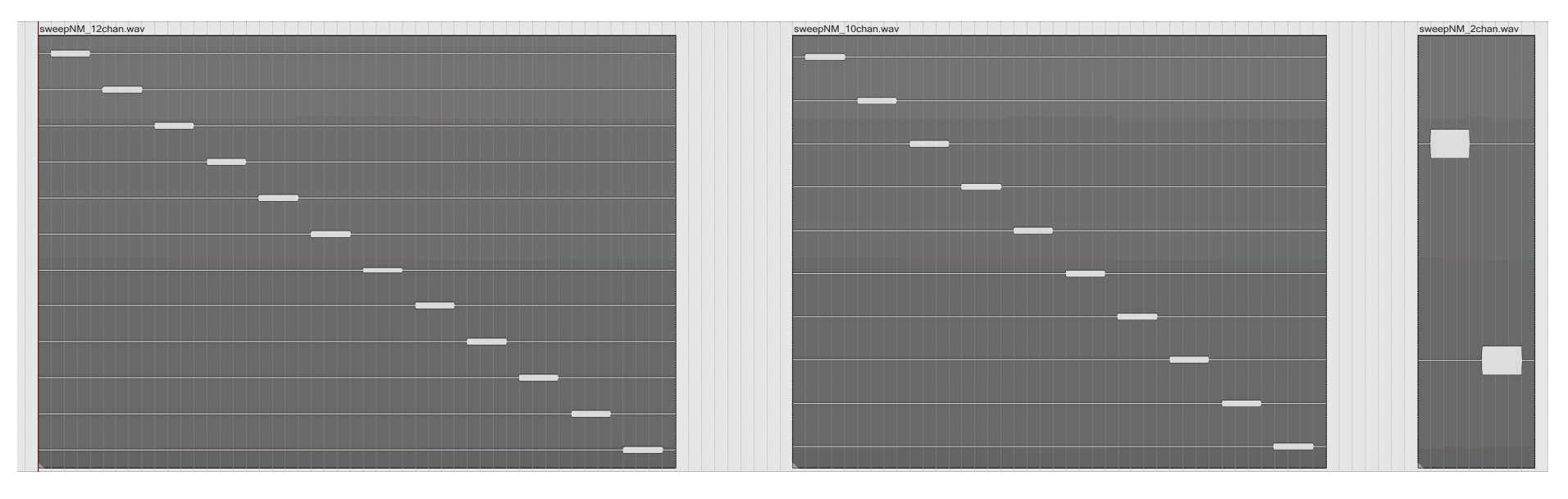

Configuration ITU 5.1.2 dans l'ordre (les 8 premiers Sweep) :

-Sweep 1 = HP Gauche Genelec 8030 + Sub : Azimut +30°, élévation 0° (à 1,60m HP / auditeur)

-Sweep  $2$  = HP Droit 8030 + Sub : Azimut -30 $^{\circ}$ , élévation 0 $^{\circ}$  (à 1,60m HP / auditeur)

-Sweep  $3$  = HP Centre Avant 8020 : Azimut  $0^\circ$ , élévation  $0^\circ$  (à 1,45m HP / auditeur)

-Sweep 4 = HP Centre Arrière 8020 : Azimut +180°, élévation +45° (à 1,85m HP / auditeur)

-Sweep 5 = HP Arrière Gauche 8030 : Azimut +110°, élévation +10° (à 1,60m HP / auditeur)

-Sweep  $6$  = HP Arrière Droit 8030 : Azimut -110 $^{\circ}$ , élévation +10 $^{\circ}$  (à 1,60m HP / auditeur)

-Sweep  $7$  = HP Haut Avant Gauche 8020 : Azimut +60 $^{\circ}$ , élévation +45 $^{\circ}$  (à 1,60m HP / auditeur)

-Sweep 8 = HP Haut Avant Droit 8020 : Azimut -60°, élévation +45° (à 1,60m HP / auditeur)

**Ma configuration Multicanale de Haut-Parleurs en (5.0.3) :**

Pour une petite pièce **<**15 **m² :**

Configuration idéale pour un cercle ITU de 㱵**<**à 3,5 m !!

L, R**,** Ls **et** Rs **Genelec 8030**

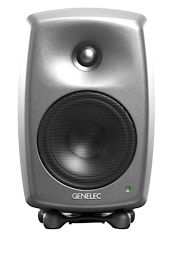

C, LH**,** RH **et** CH **Genelec 8020**

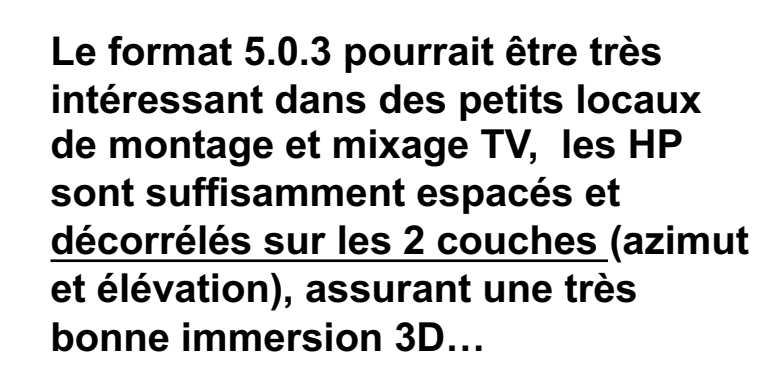

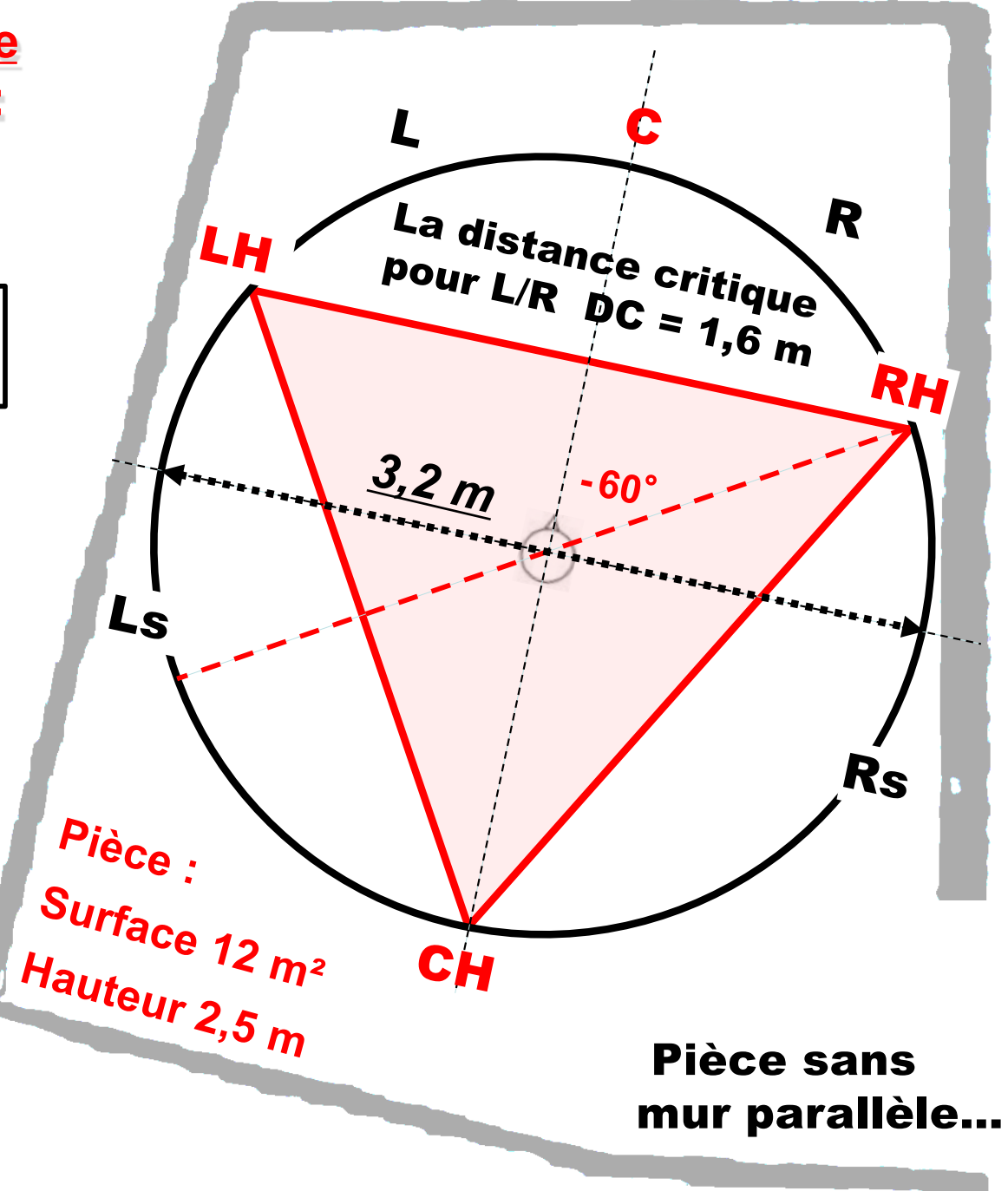

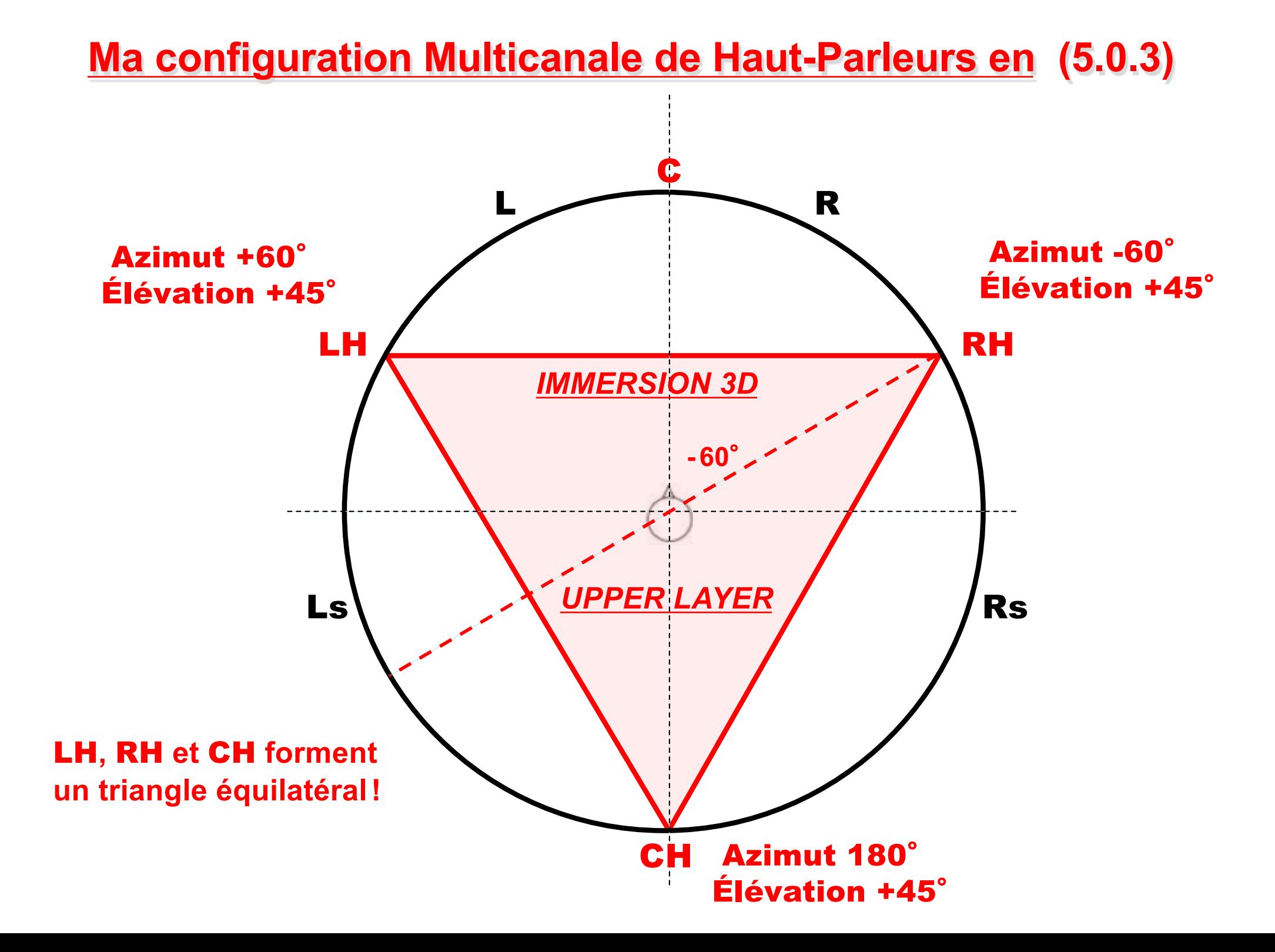

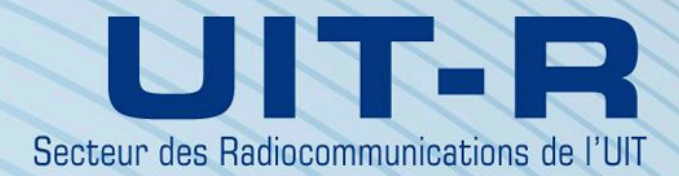

https://www.itu.int/rec/R-REC-BS.2051-3-202205-I/es

**Recommandation UIT-R BS.2051-3**  $(05/2022)$ 

### Système sonore évolué pour la production de programmes

**Série BS** Service de radiodiffusion sonore

**New loudspeaker configuration for sound système ? (3+5+0)**

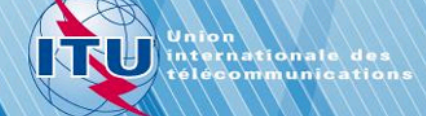

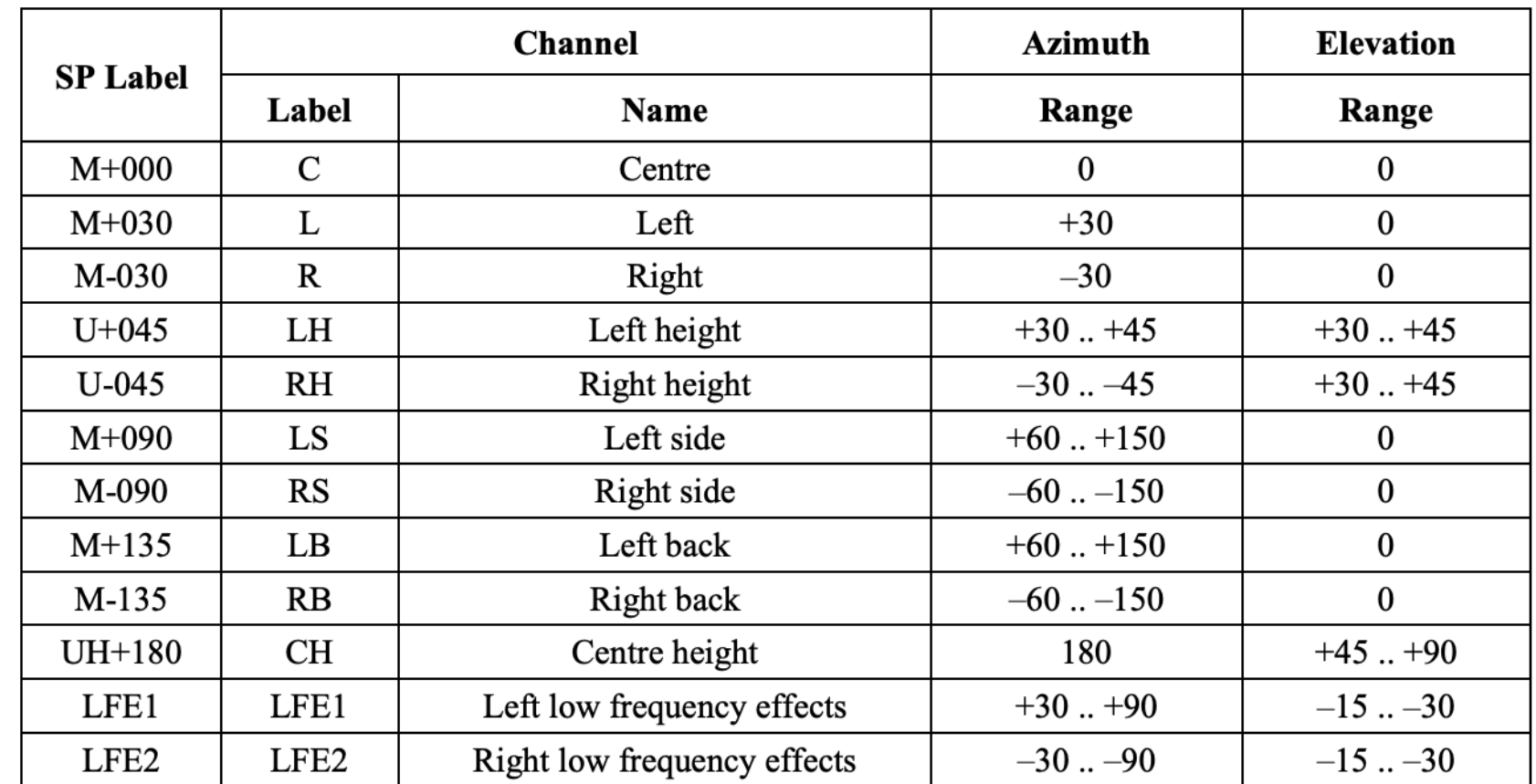

**12 canaux**

12 canaux

### Loudspeaker configuration for Sound System  $F(3+7+0)$

### **configuration ( 7.0.3 ) ITU existante**

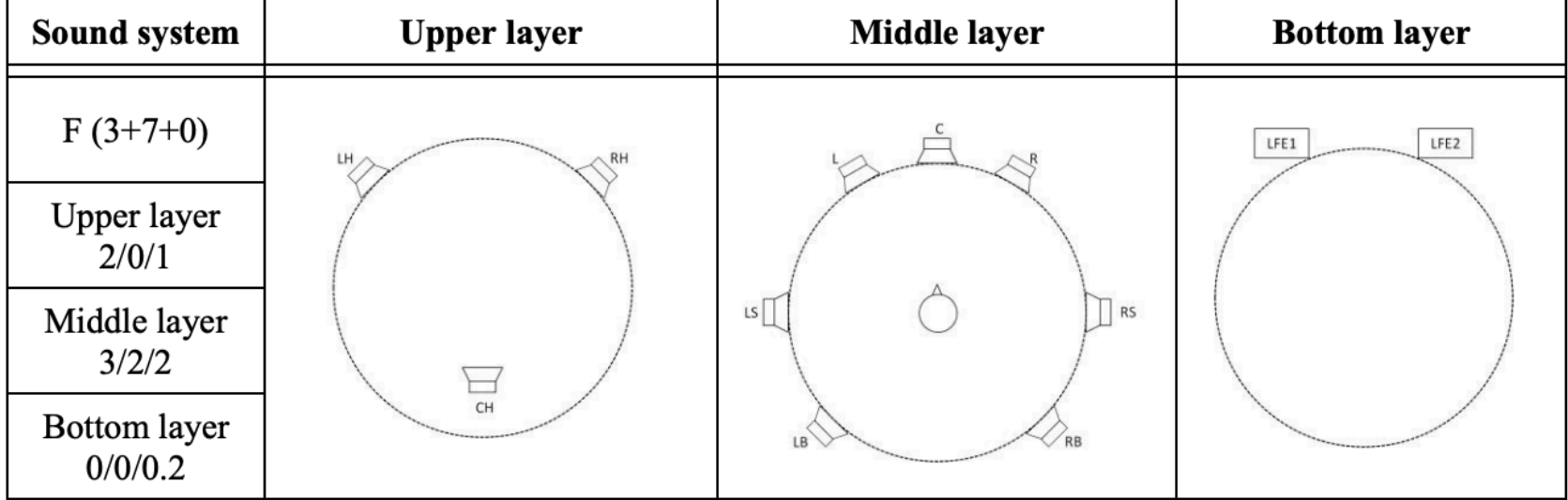

## **New loudspeaker configuration for sound système (3+5+0)**

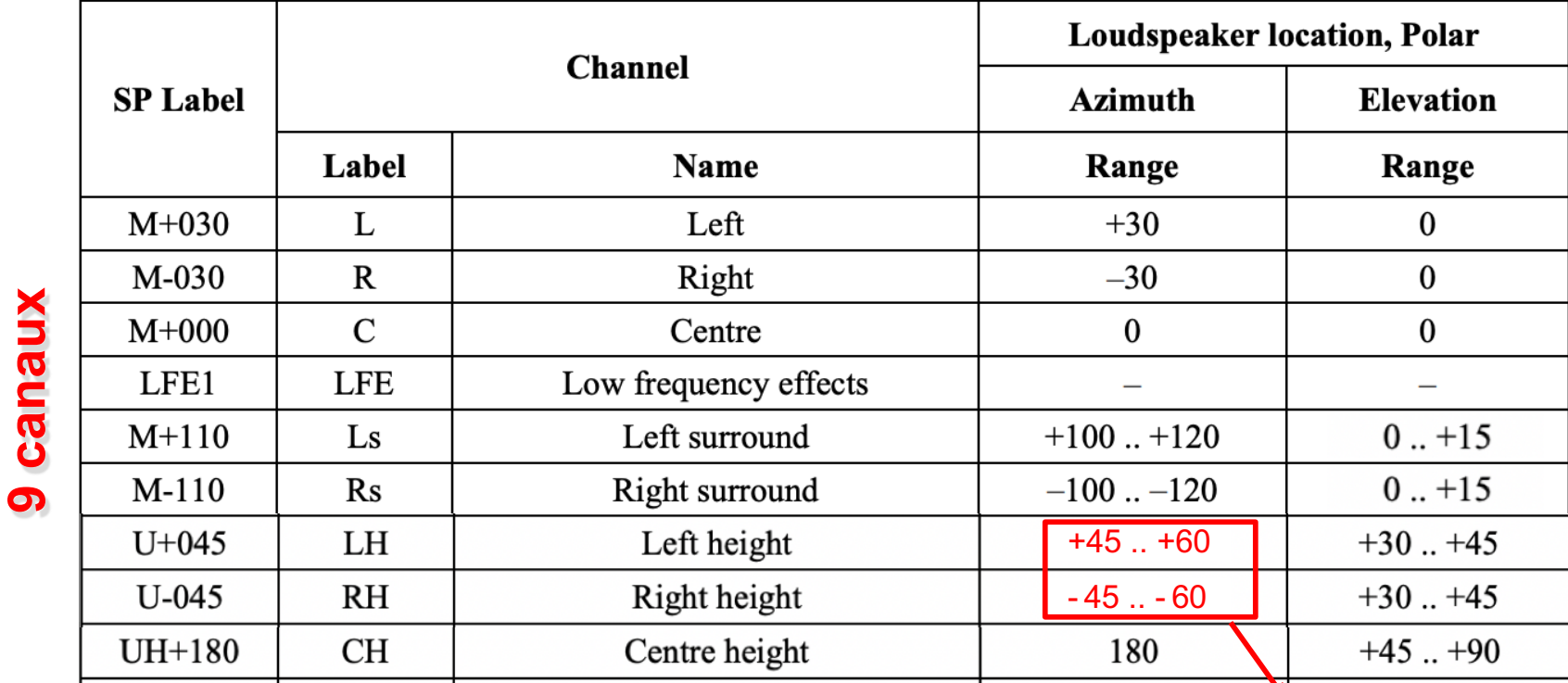

**9 canaux**

### **Configuration (5.0.3) ITU à créer !!** Modifications ?

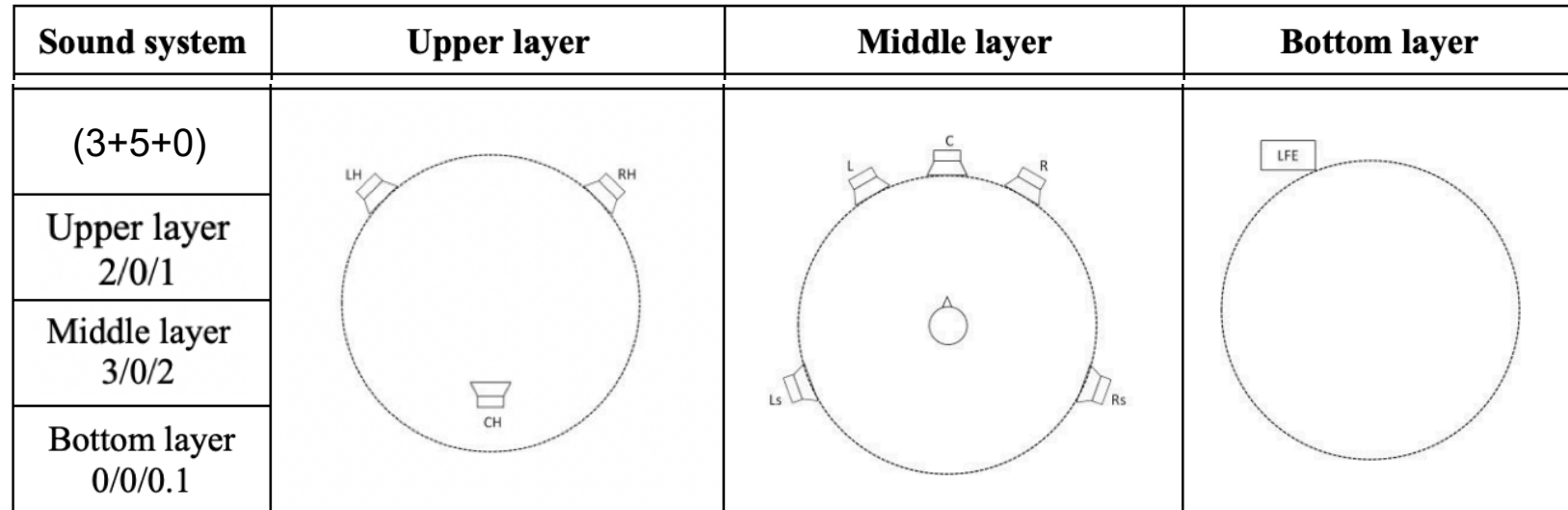

### **Conduit bouché**

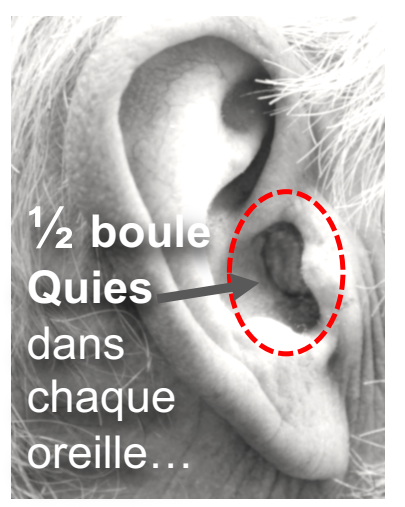

### *HRTF du HP Droit égalisé Champ diffus*

#### $-<sub>5</sub>$  Max -Max<sub>R</sub> **Conduit bouché 10 dB** -20  $-30 -$ **Conduit ouvert 中eq:3206** 125 250 500 1000 2000 4000 -8000-16000 62

### **Conduit ouvert**

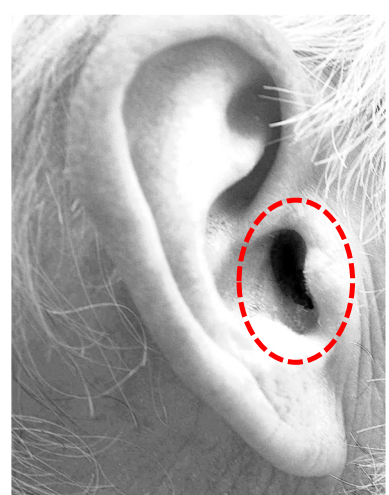

# *à 30°*

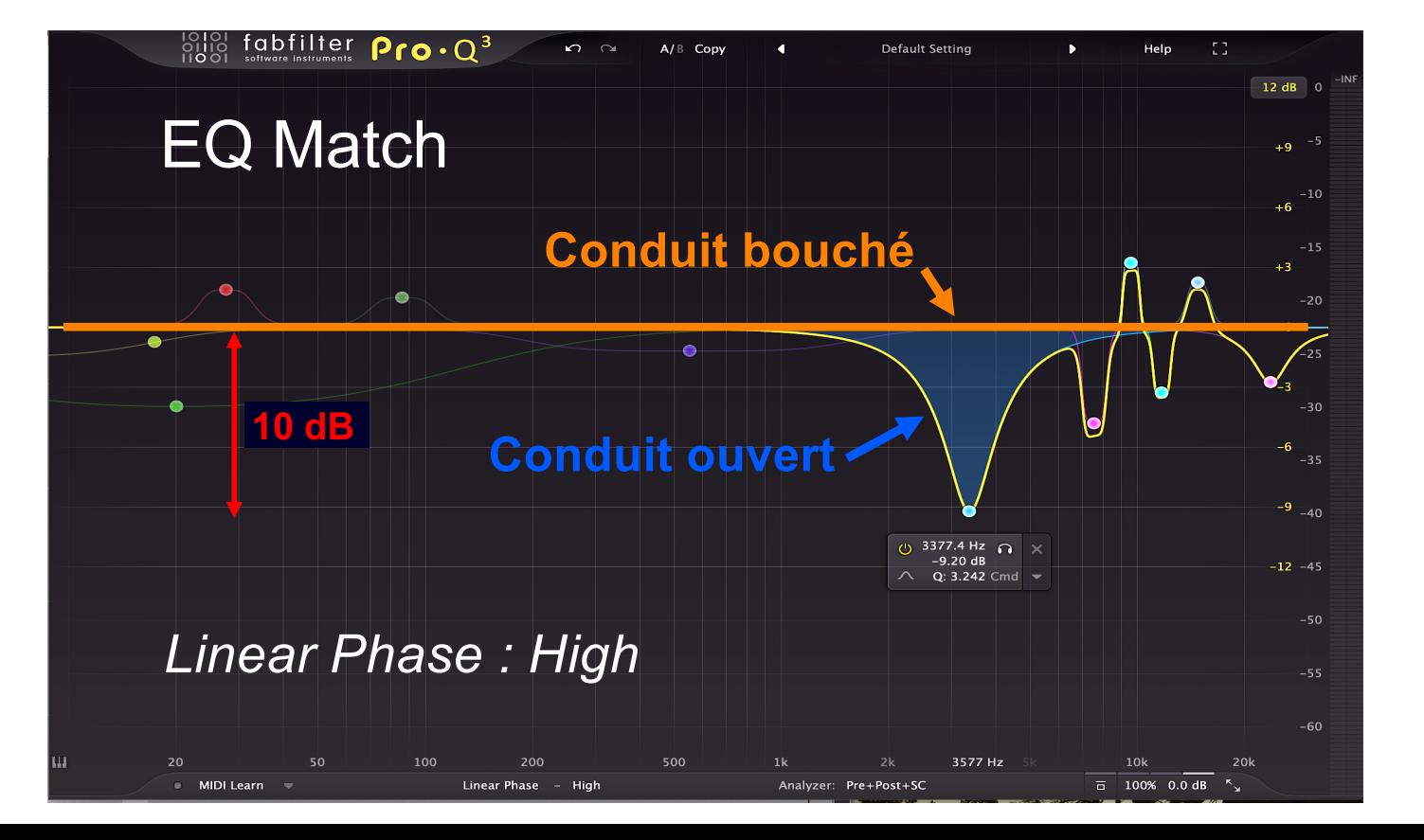

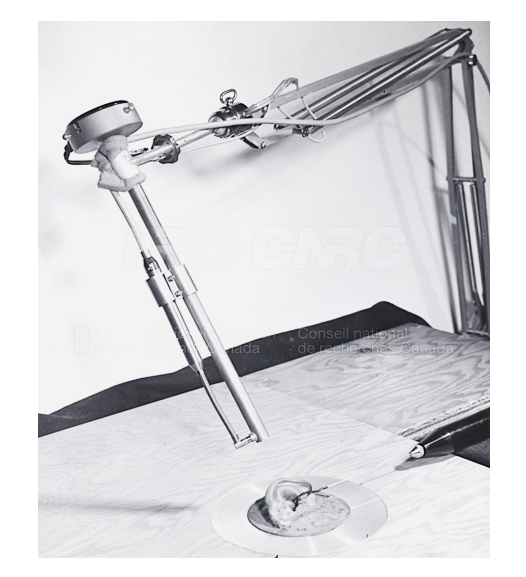

### **Shaw et Teranishi, 1968**

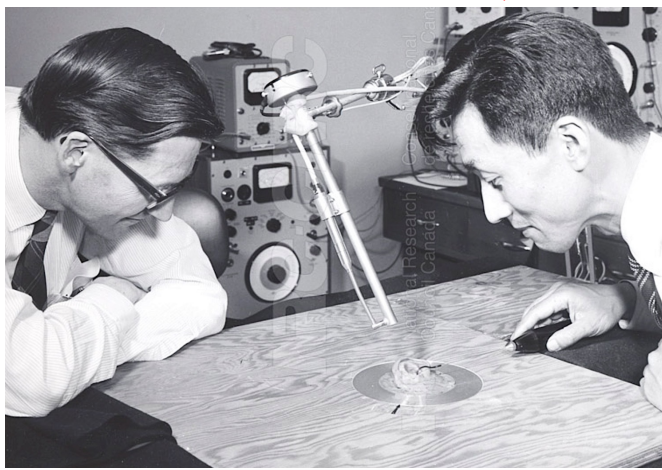

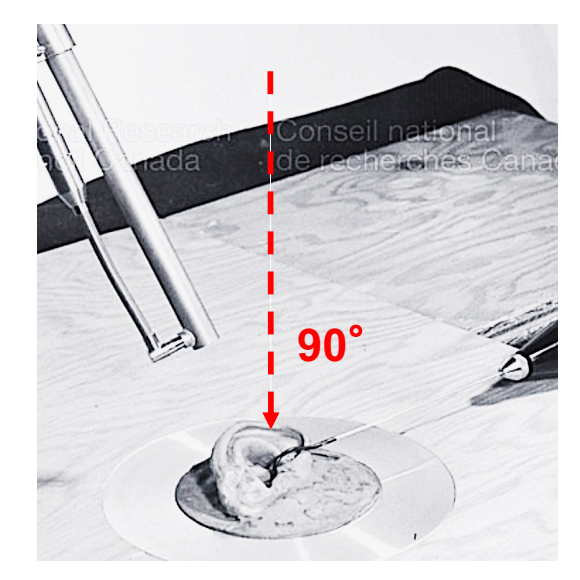

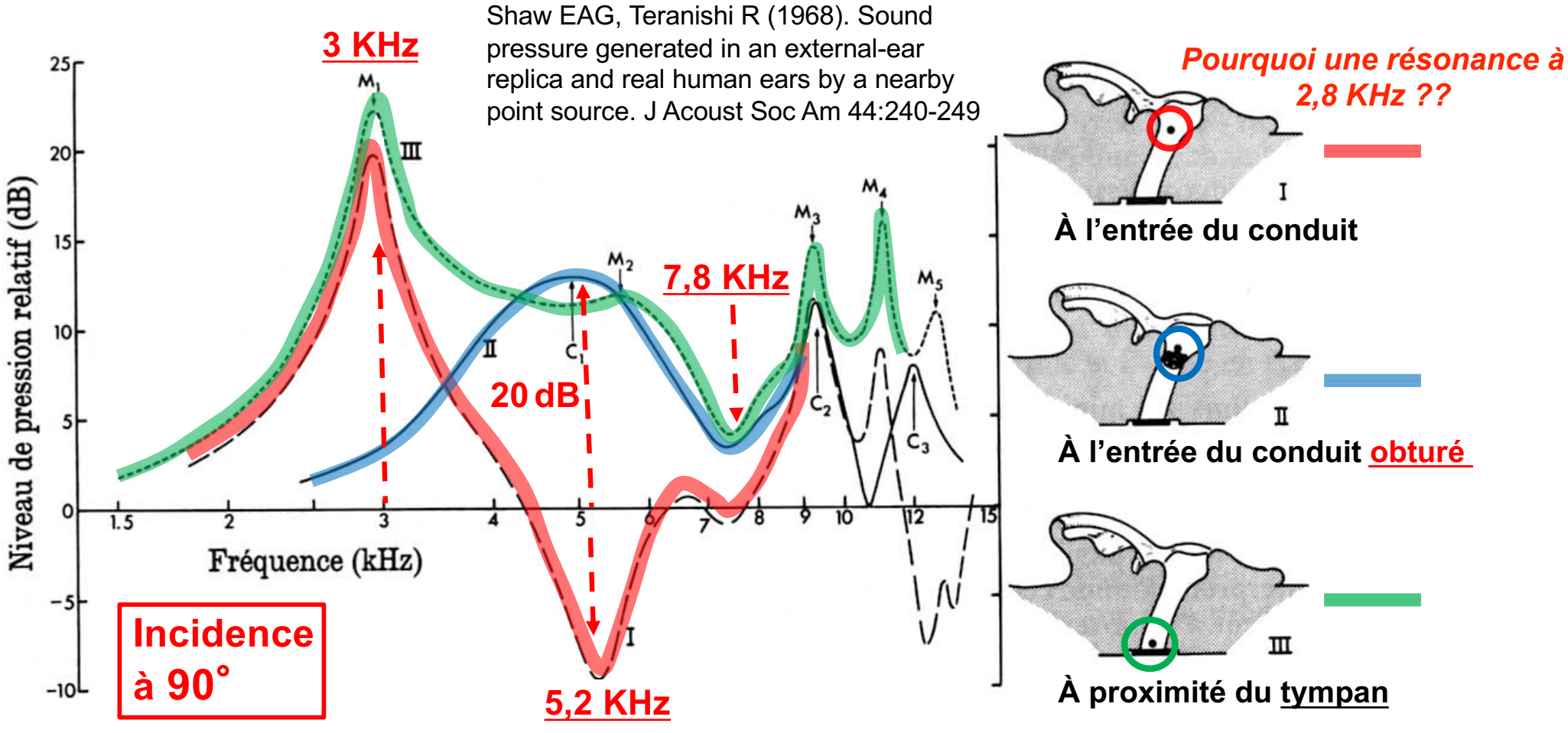

## **Résonances du conduit auditif (** $\lambda$ **/4) (conduit ouvert):**

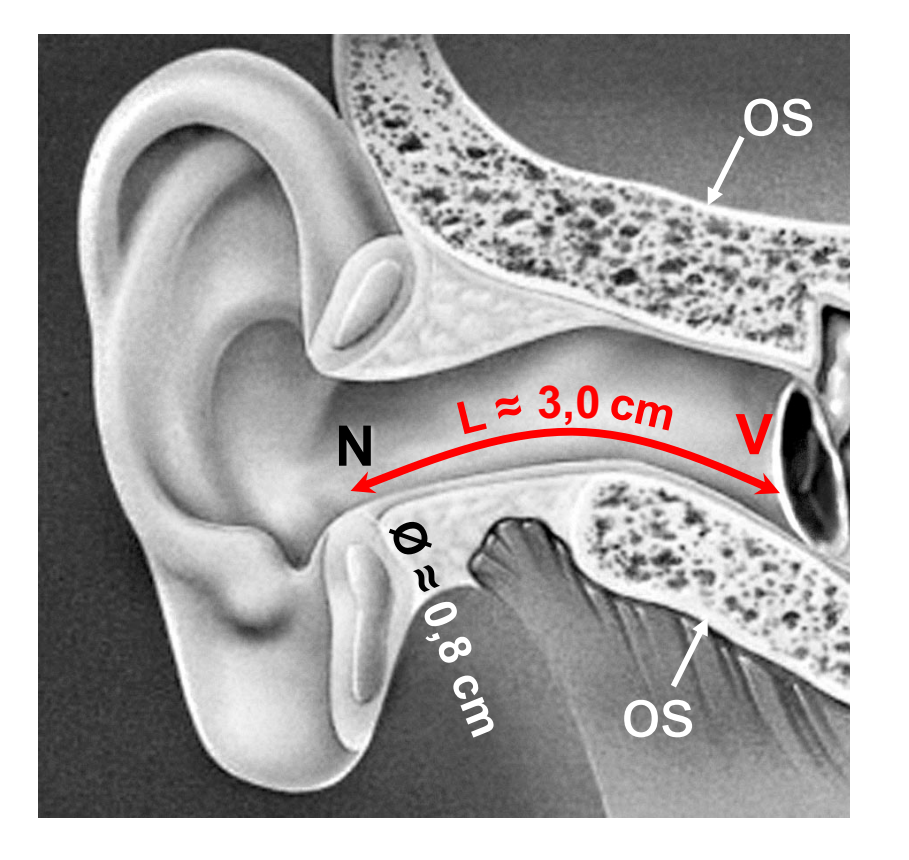

**N = NŒUD DE PRESSION ; V = VENTRE DE PRESSION MAX DE PRESSION**

### *QUESTION* **à un Acousticien :**

N NŒUI<br>DE VITE<br>AUDITIF<br>PEIGNE<br>DMNIDIF **EST-CE QU'UN NŒUD DE PRESSION ( OU VENTRE DE VITESSE ) À L'ENTRÉE DU CONDUIT AUDITIF PEUT CRÉER UN FILTRAGE EN PEIGNE SUR UN MICRO À PRESSION OMNIDIRECTIONEL ??** 

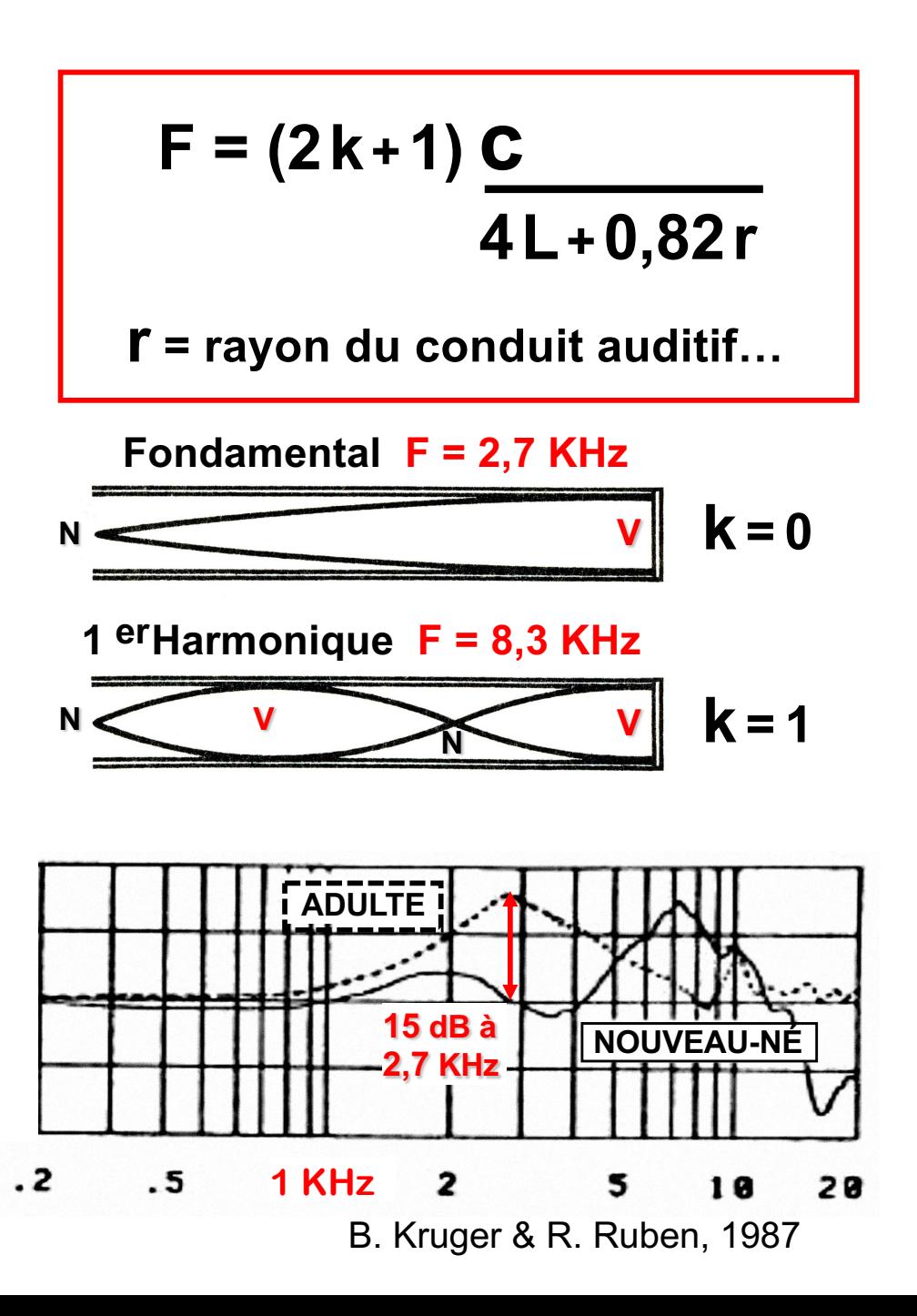

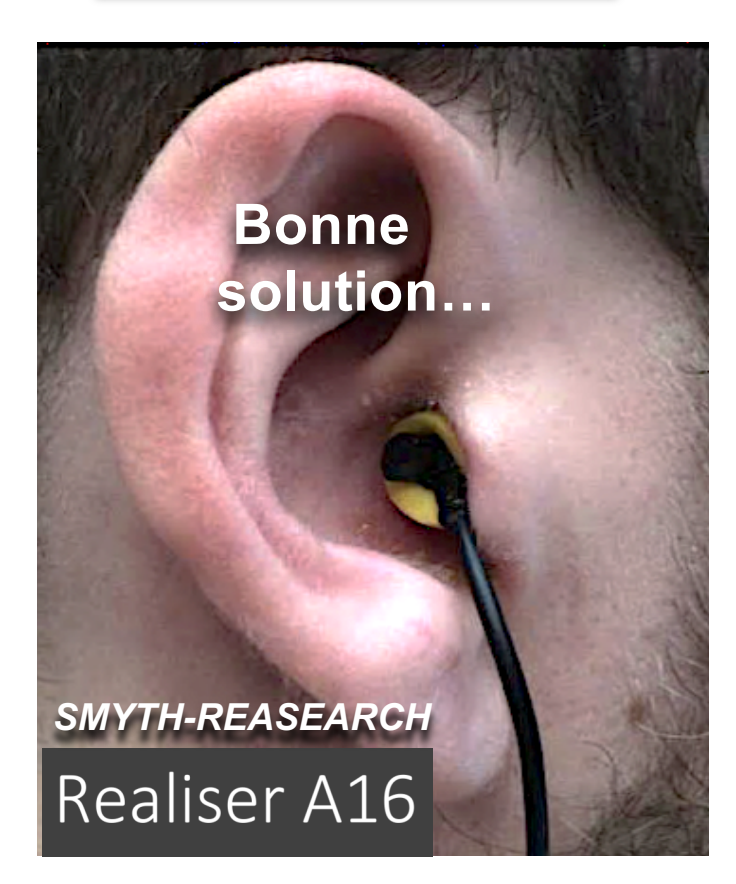

### *Mousse compacte…*

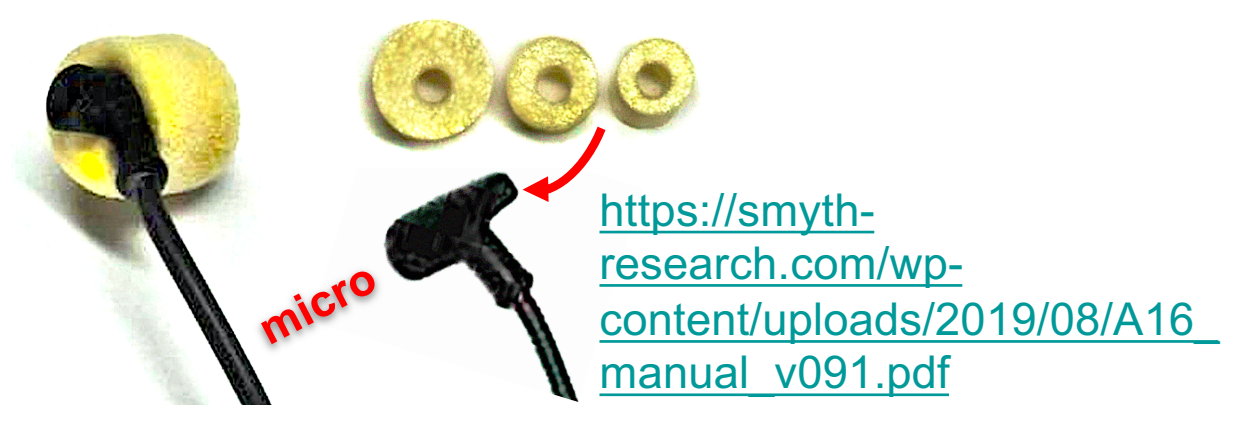

## **Conduit bouché Conduit bouché**

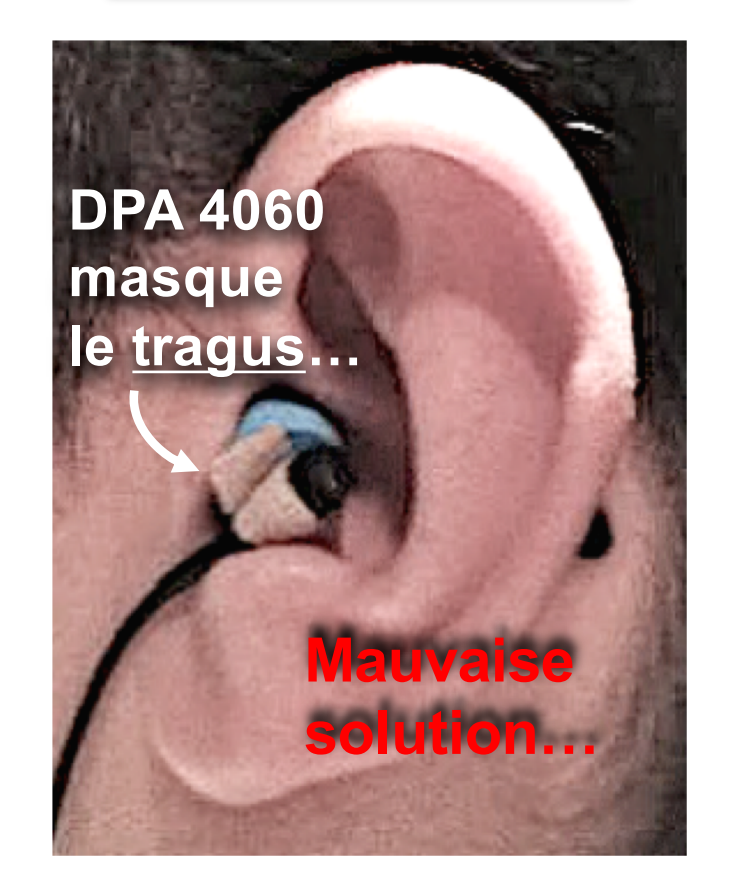

« **Un auditorium cinéma en binaural** : transfert du mixage de la salle au casque » Jeanne GRIVELET (Mémoire de Master 2)

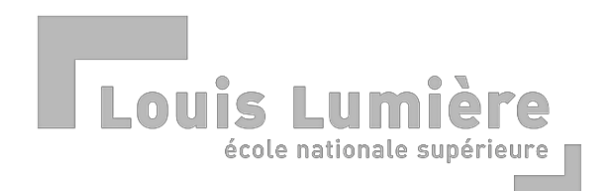

# **L'oreille externe…**

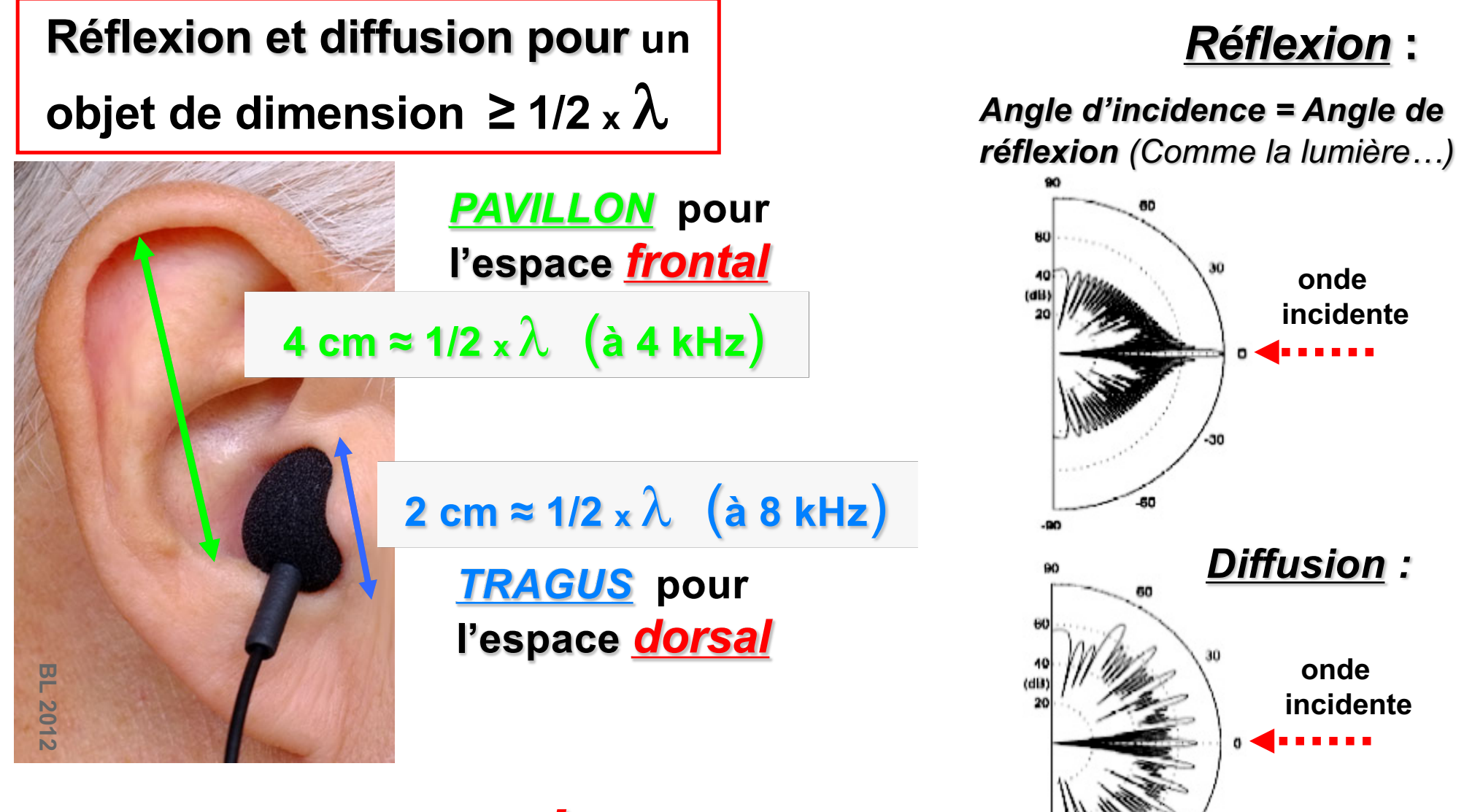

## **Indices Spectraux (***is***) <sup>=</sup>**3D **-**

**Modifications des fréquences dues à**  .**l'Oreille externe…(de 4 KHz à 16 KHz)**

## **Domaine cognitif sensoriel dans un environnement 3D** *Les HRTF de Robinson & Whittle 1960 :*

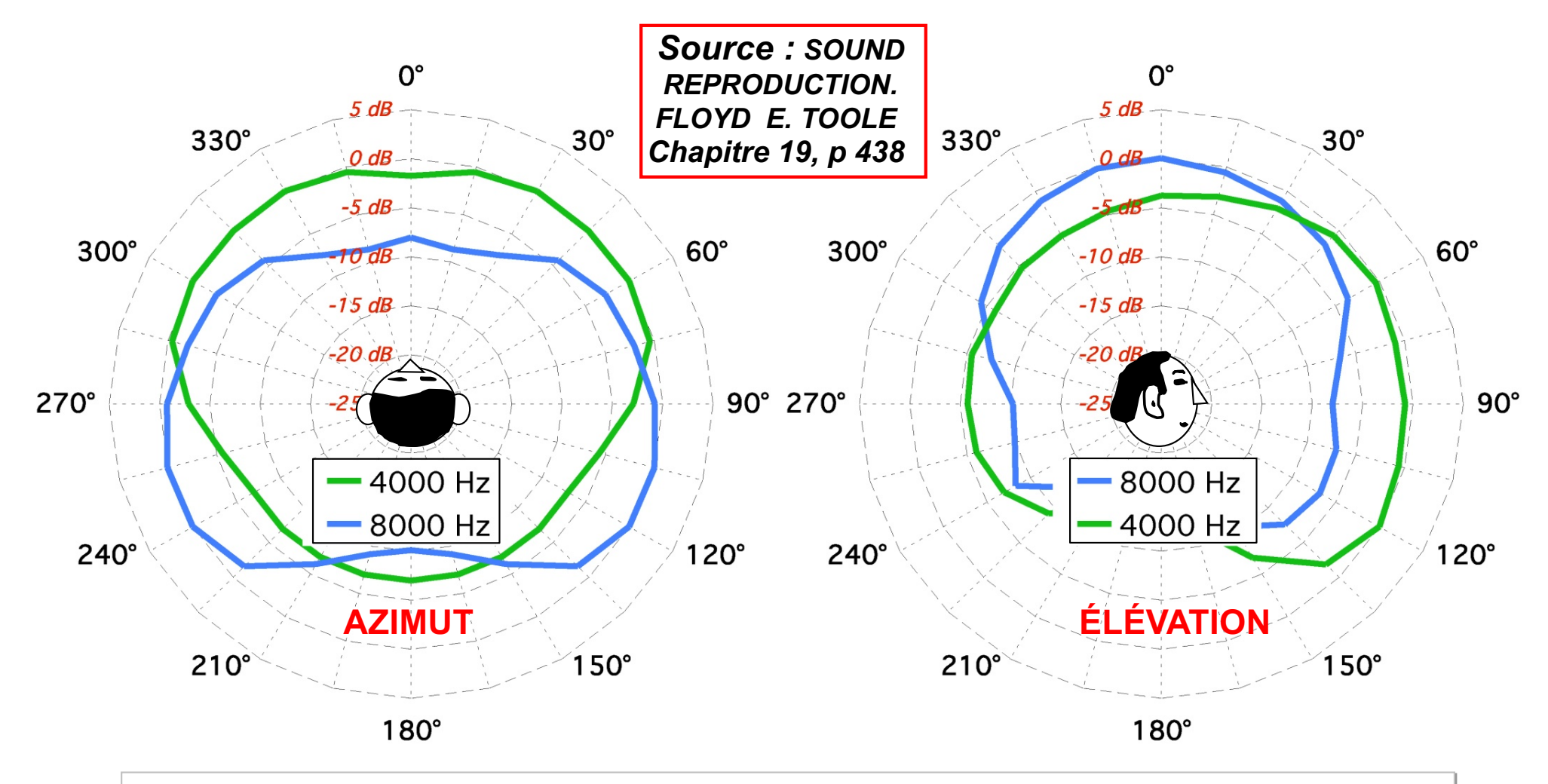

**Directivité "**.**marquée**.**" de 2 fréquences : 4 kHz et 8 kHz .**

- § **le 4 kHz = (présence / absence) ou la perception des distances.**
- § **le 8 kHz = (brillance / mat) et l'Espace sonore en** 3D*.*

**Mise en place des DPA 4060 comme des bouchons d'oreille !**

## **Conduit bouché**

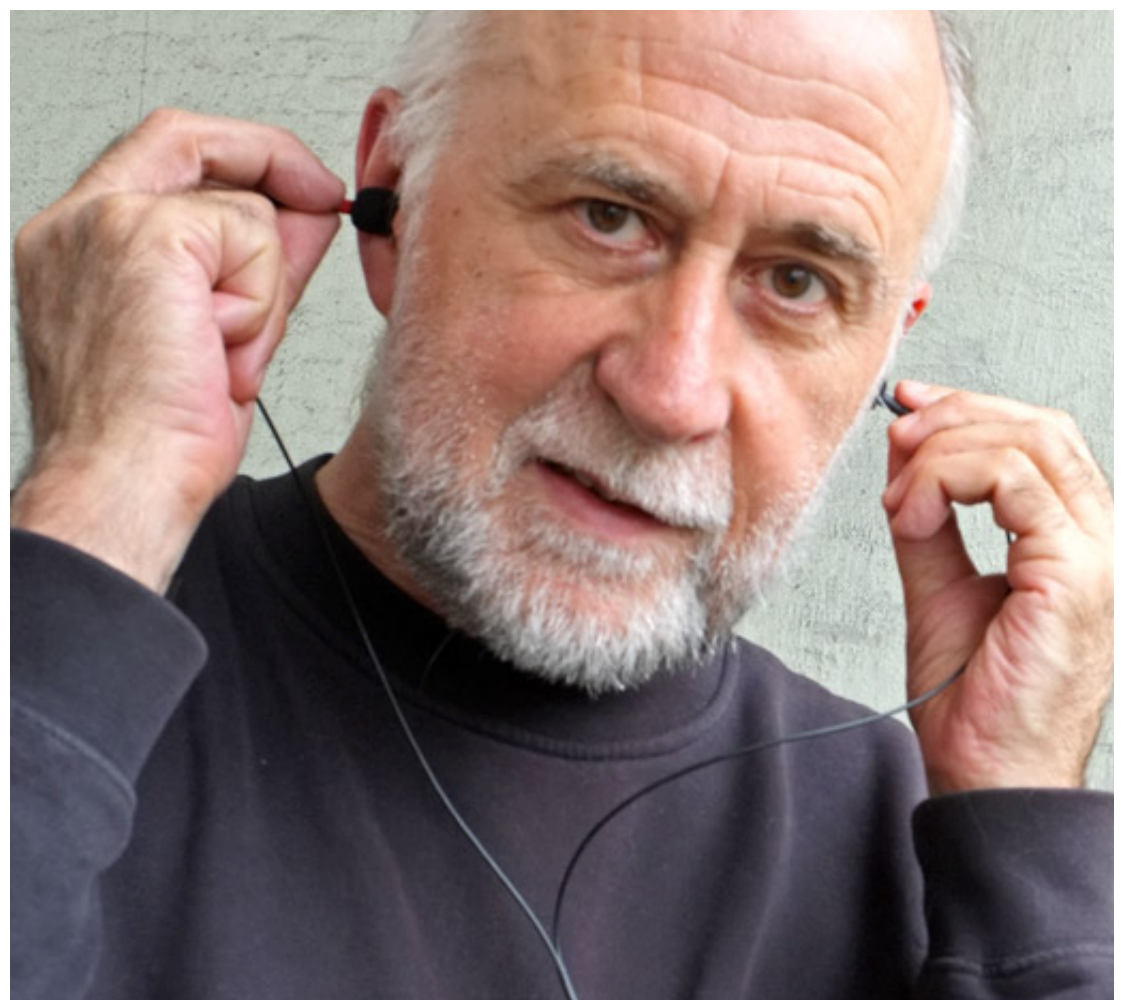

*Ce n'est pas un coton tige !!*

**DPA DUA0560 Windscreen**  (5 pièces)

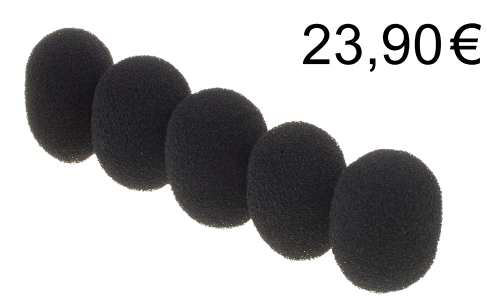

*Mousse qui permet de maintenir le micro au creux de l'oreille*

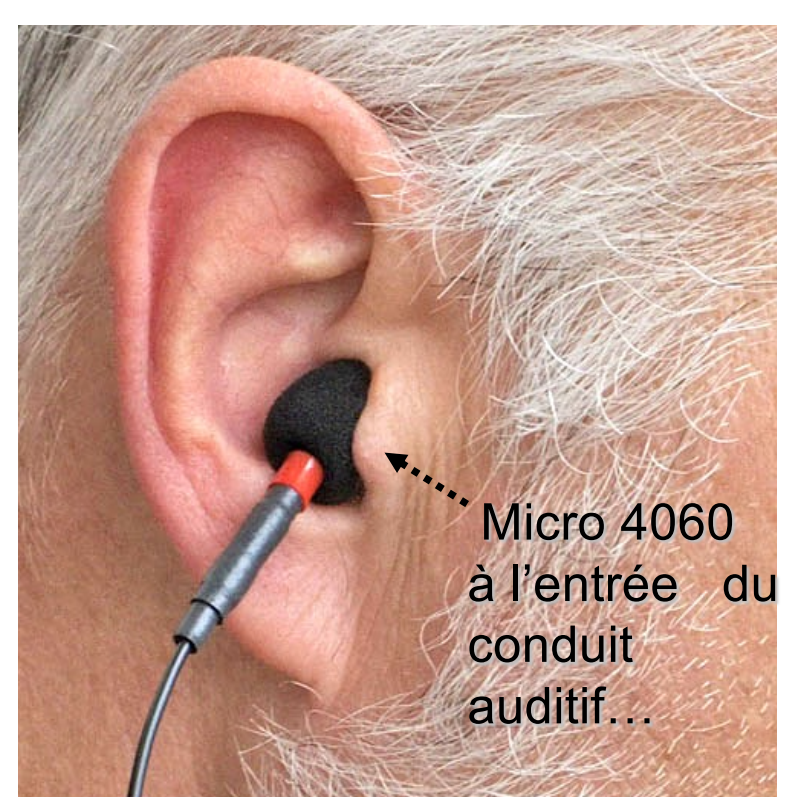

## Pour répondre à la question :

**Pourquoi la capsule du** *DPA 4060* **est tournée vers le conduit auditif ?**

# Réponses :

- § Pour prendre toute l'**empreinte** de l'oreille externe (*indices spectraux = IS*).
- § La **mousse DUA0560** permet de maintenir le micro au creux de l'oreille.
- § La capsule est **Omni** quelque soit son orientation, jusqu'à 10 KHz.

L'oreille comme parabole !

*SONY PBR 400 vintage !*

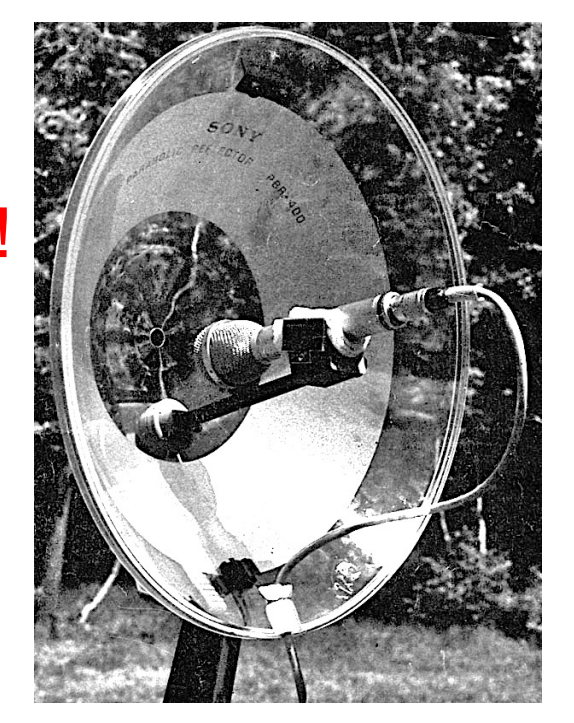

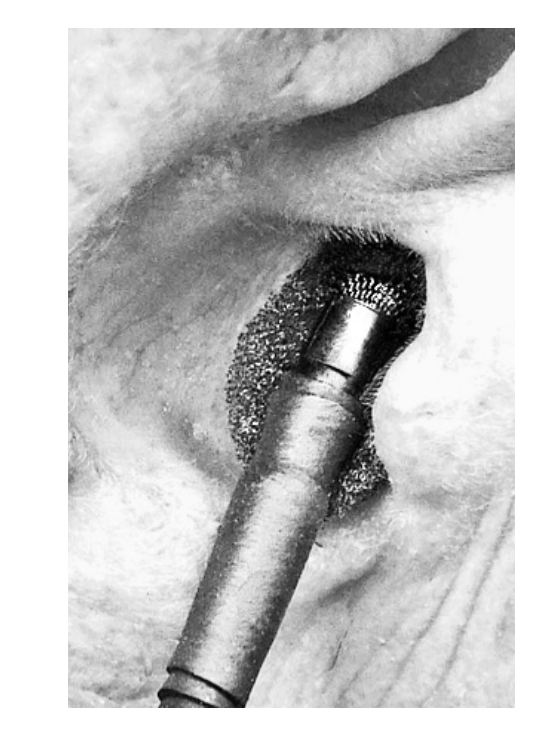

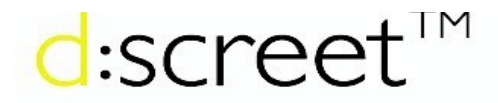

## *DPA 4060* **:**

### 4060 Miniature Omnidirectional Microphone, Hi-Sens

#### **Frequency response**

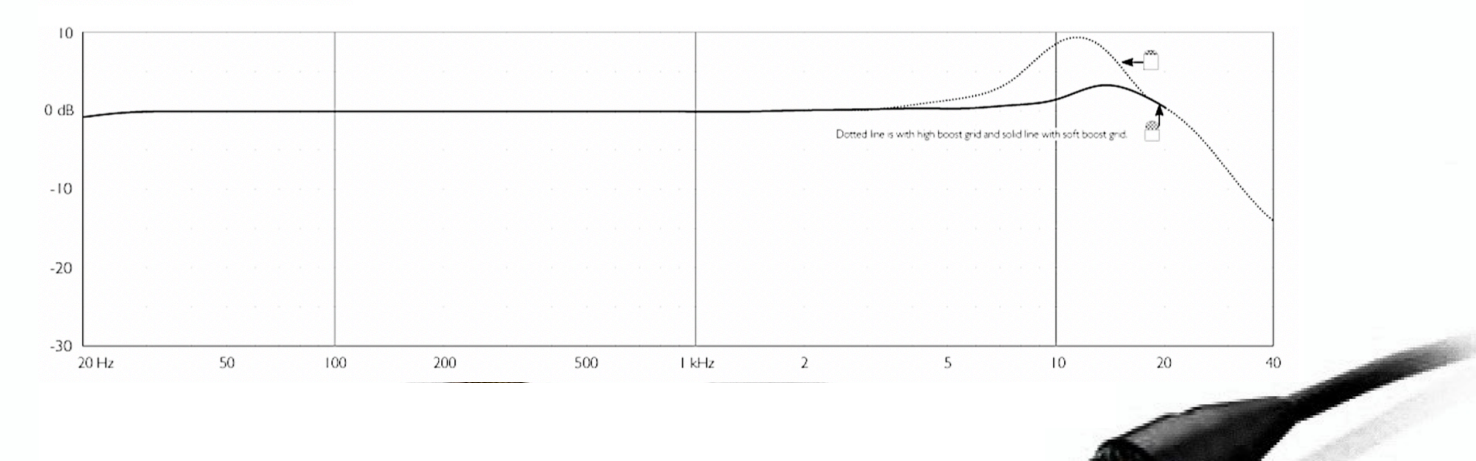

#### **Key features**

The d:screet™ 4060 series is widely acknowledged as the world's leading miniature microphone for speech and vocal performance applications even in humid conditions. Designed for use with wireless systems in theater, television and film, the capsule is highly unobtrusive and offers excellent vocal detail and resolution. The 4060 features low noise and high sensitivity and comes with a wide range of accessories, connectors and adapters.

#### **Specifications**

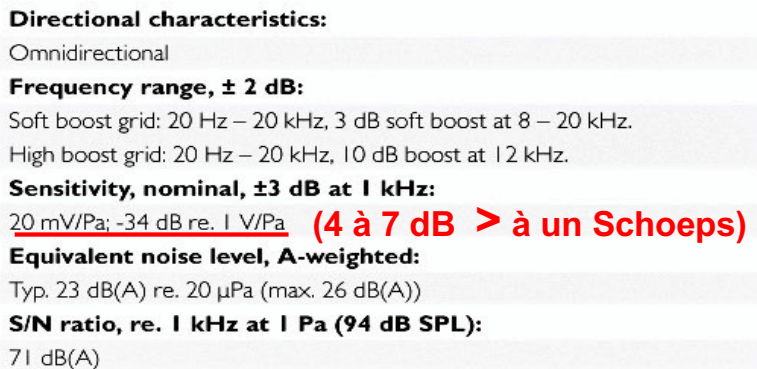

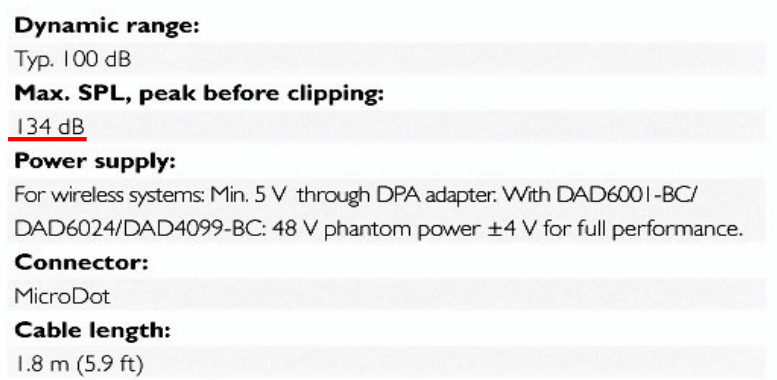

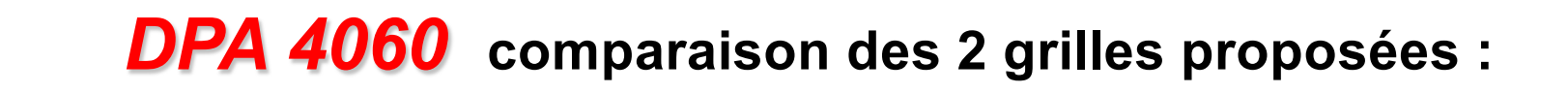

[https://www.dpamicrophones.com/c](https://www.dpamicrophones.com/core)ore

# **Frequency response**

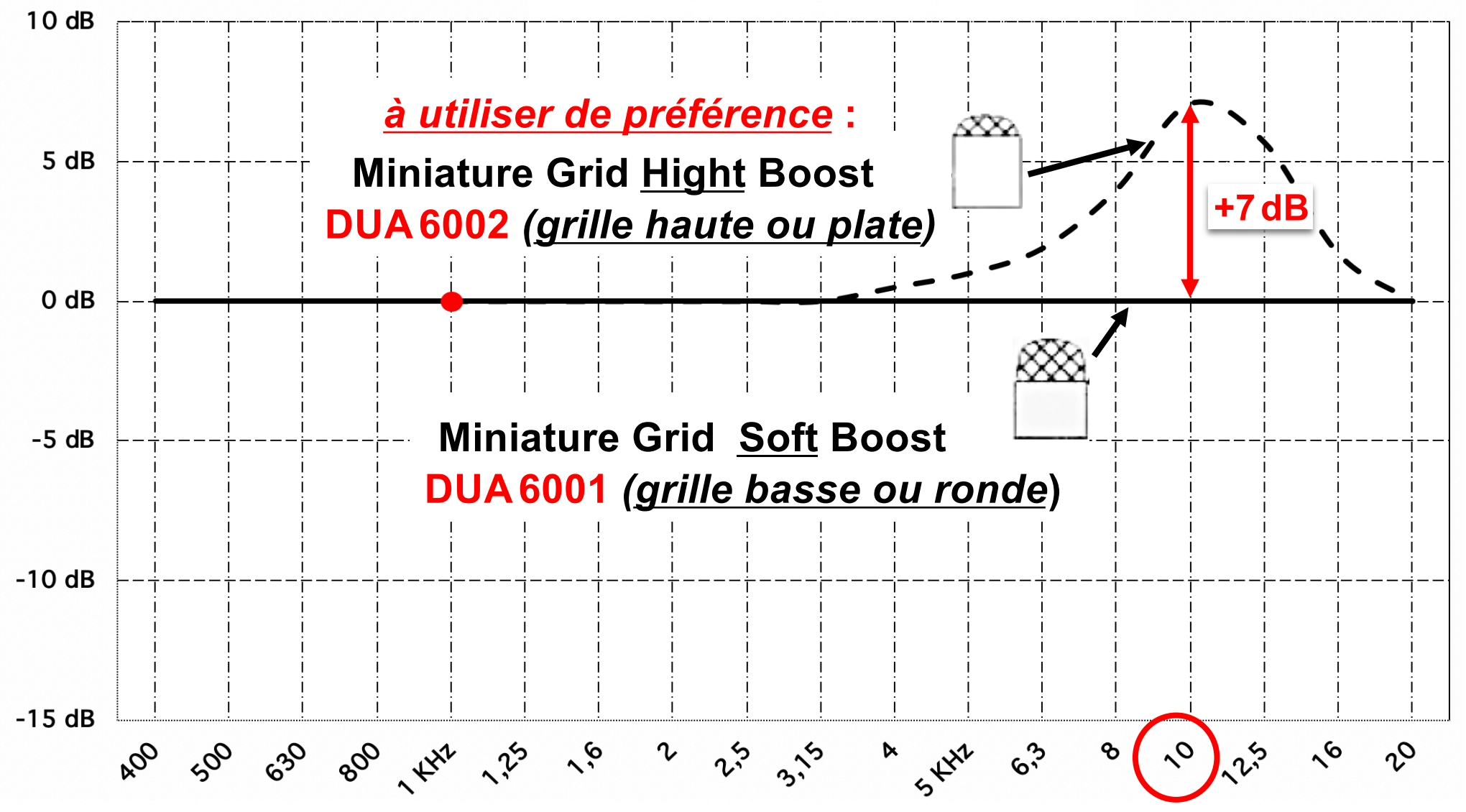

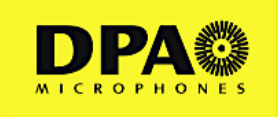

## *DPA 4060*

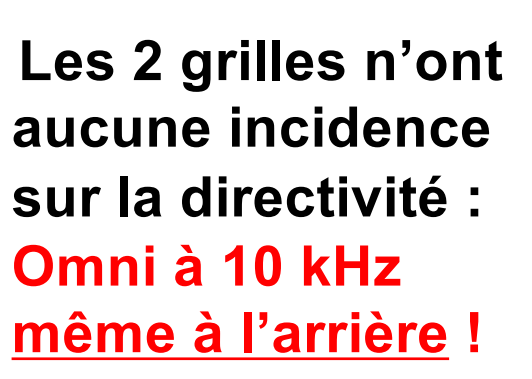

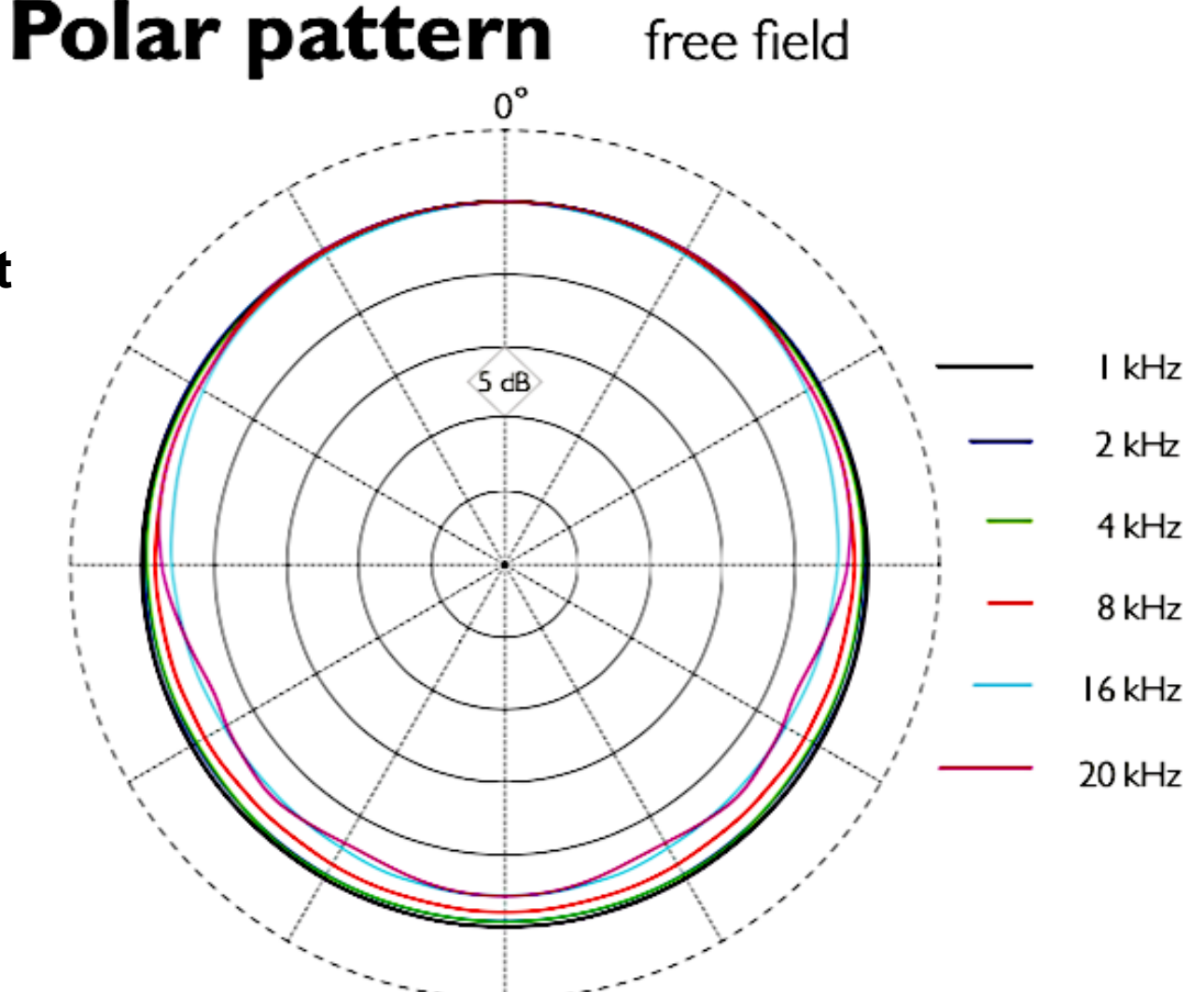

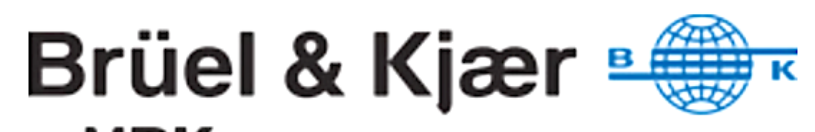

**Sortie en Novembre 2017**

# an HBK company

# **KIT MICROPHONE INTRA-AURI-CULAIRE BINAURAL**

# **Type 4101-B**

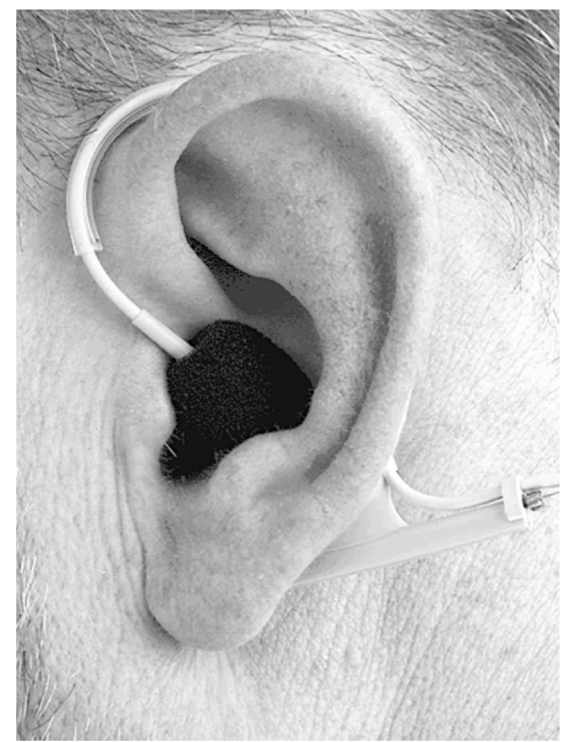

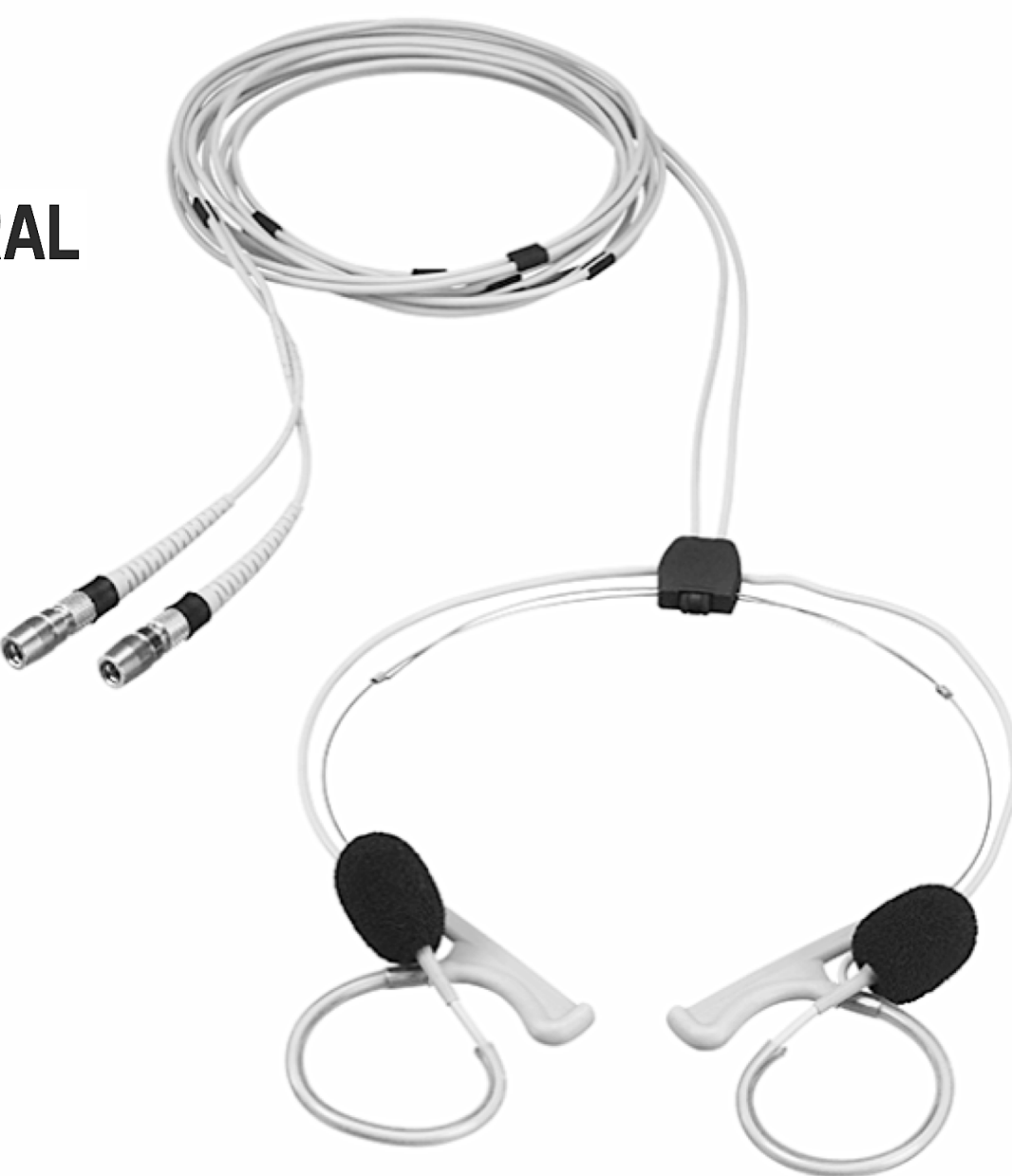

[https://www.bksv.com/en/products/transducers/acoustic/binaural-headsets/4](https://www.bksv.com/en/products/transducers/acoustic/binaural-headsets/4101)101

### Comparaison en Champ Diffus :

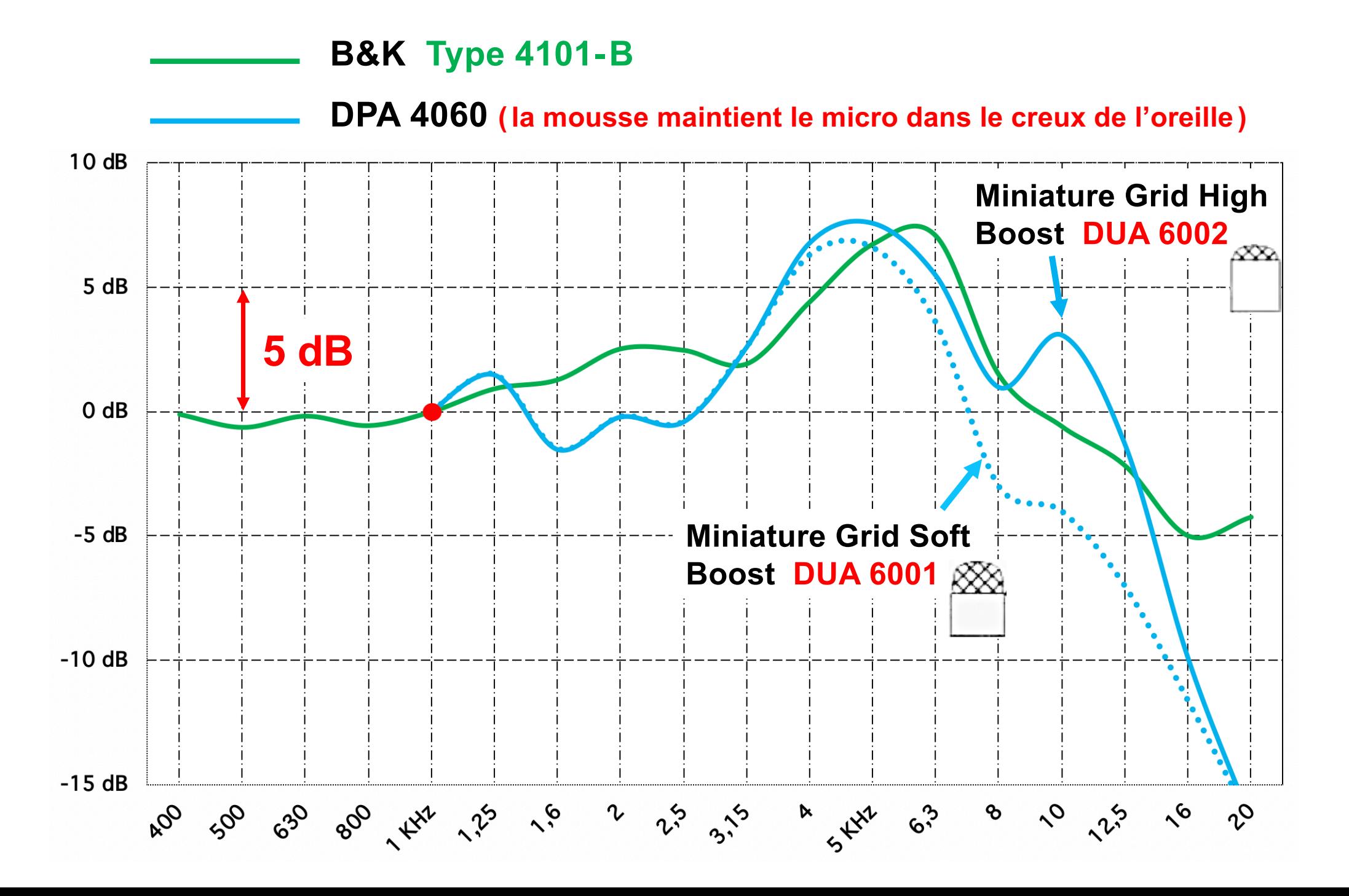

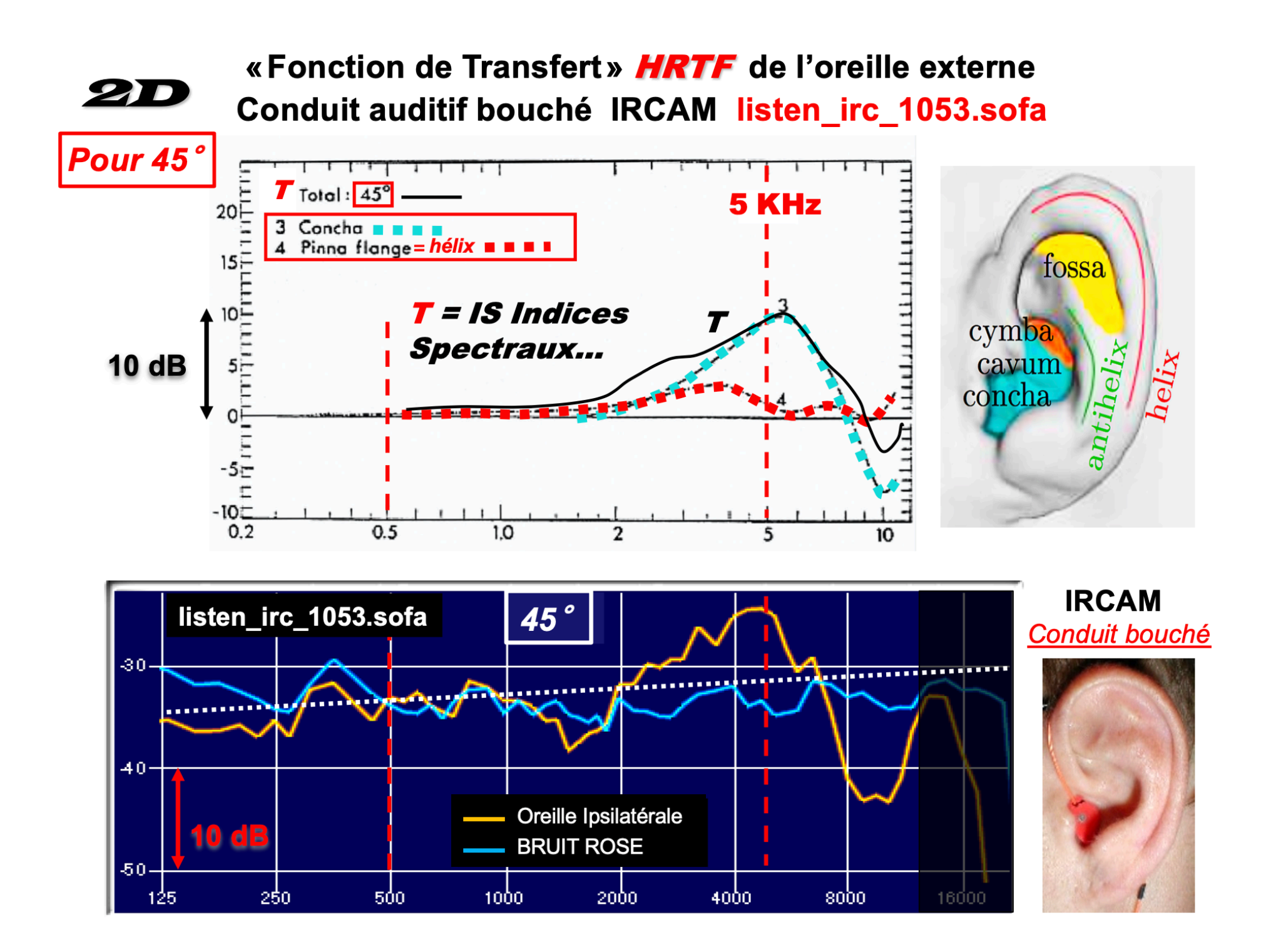

# **Courbe d'égalisation champ diffus BRIR :**

- Tributaire de ma configuration de HPs et de la pièce (réflexions et Tr).
- Tributaire de mes propres HRTFs…

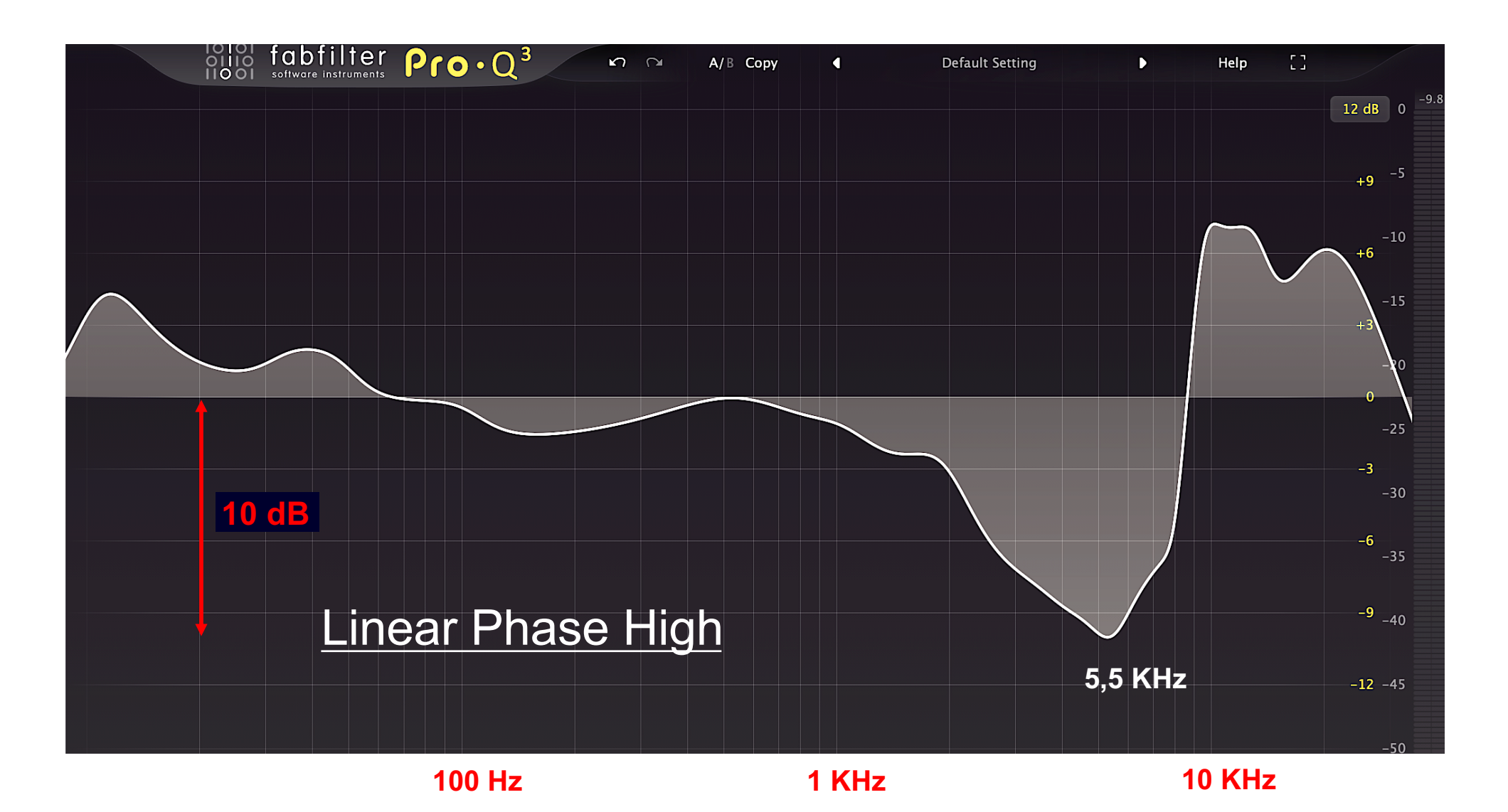

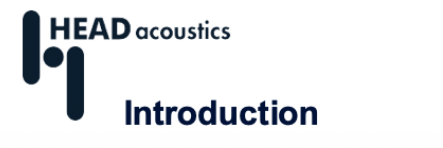

**Localisation des sources sonores** 

### https://cdn.head-acoustics.com/fileadmin/data/global/Application-[Notes/SVP/Binaural-Measurement-Analysis-and-Playback-11.2017](https://cdn.head-acoustics.com/fileadmin/data/global/Application-Notes/SVP/Binaural-Measurement-Analysis-and-Playback-11.2017.pdf).pdf

### **Note d'application - 11/17 Mesure, analyse et lecture binaurales, extraits :**

« En utilisant l'égalisation **FF**, un enregistrement de tête artificielle effectué en champ libre avec un son provenant de l'avant (0° azimuth) peut être égalisé afin que le signal de tête artificiel puisse être comparé à un enregistrement de microphone conventionnel correspondant. L'égalisation **DF** peut être utilisée pour égaliser un enregistrement de tête artificielle réalisé dans un champ diffus avec un son provenant de tous les côtés. Dans les champs sonores ne correspondant ni à un champ diffus ni à un champ libre, l'égalisation **ID** doit être utilisée. L'utilisation d'une mauvaise égalisation, c'est-à-dire qui ne correspond pas aux conditions de champ sonore et aux directions d'incidence sonore d'origine, dégradera le signal acquis. Un signal de tête artificiel mal égalisé ne peut pas être comparé à un signal de microphone et peut entraîner des erreurs d'interprétation lors de l'analyse.

La **figure ci-dessous** montre une comparaison des courbes de fréquence des trois égalisations. »

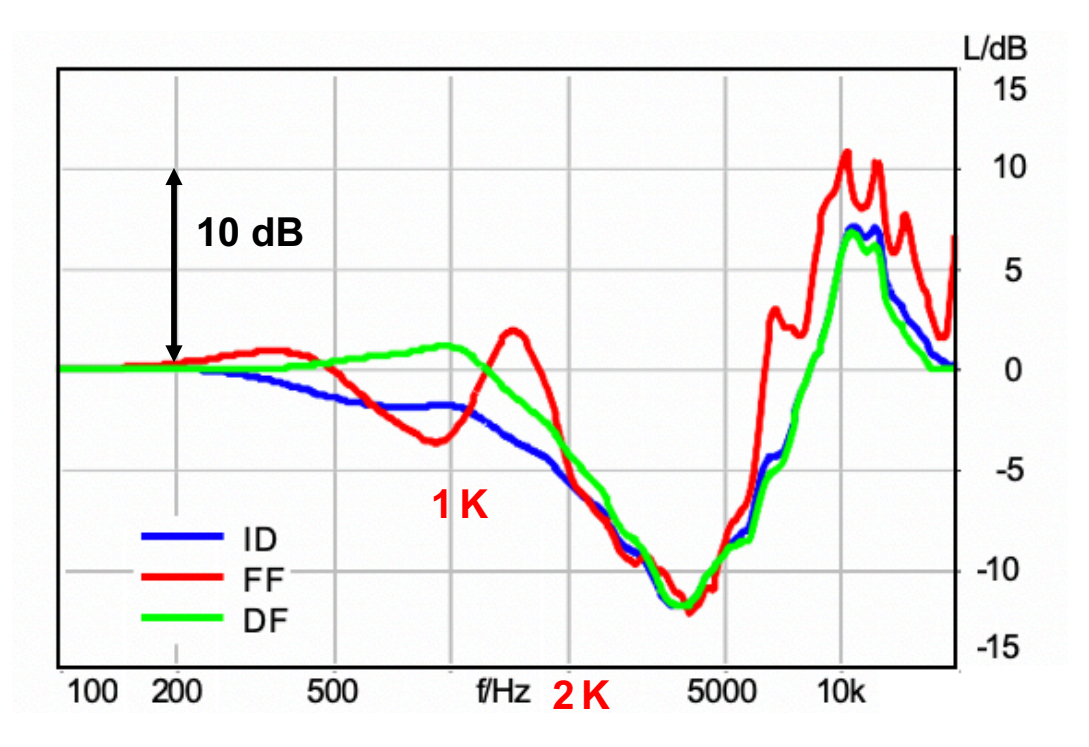

# Égalisation Champ Diffus :

**HP Gauche** Azi +30°/ Élév 0°

Oreille Ipsilatérale G Oreille Contralatérale D

# Égalisation Champ Diffus :

**HP Droit** Azi -30°/ Élév 0°

Oreille Ipsilatérale D Oreille Contralatérale G

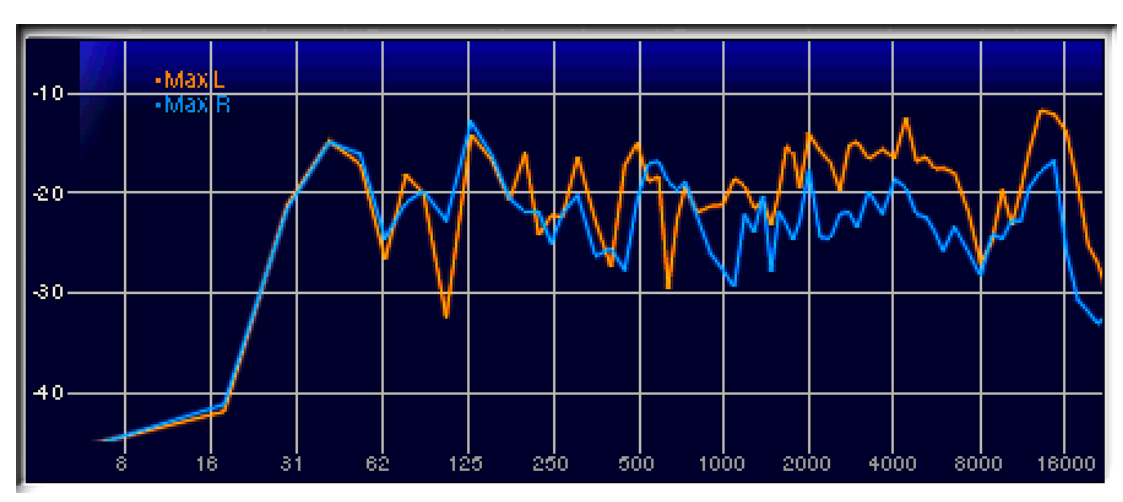

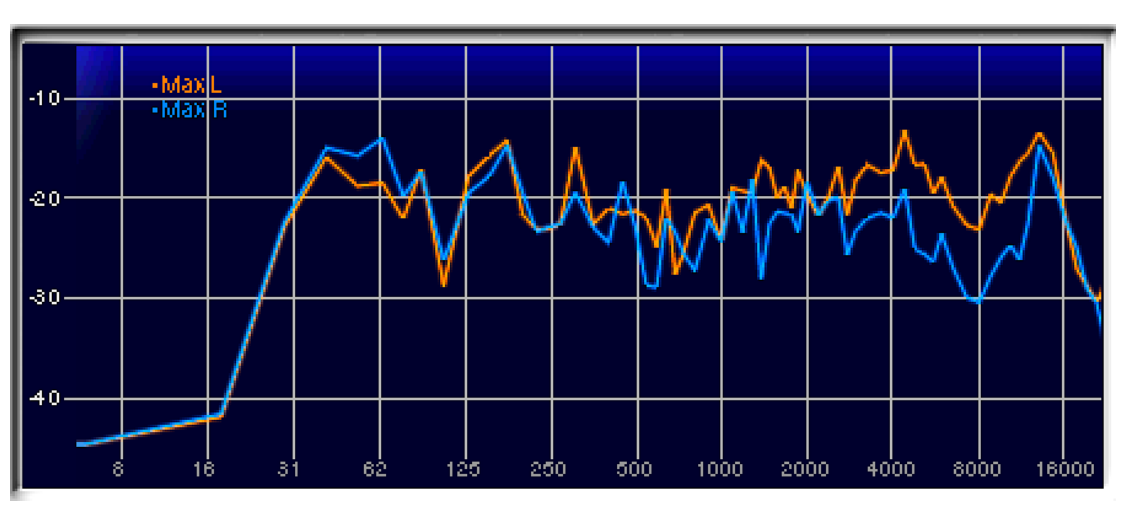

# Égalisation Champ Diffus :

**HP Centre** Azi 0°/ Élév 0°

Oreille Gauche Oreille Droite

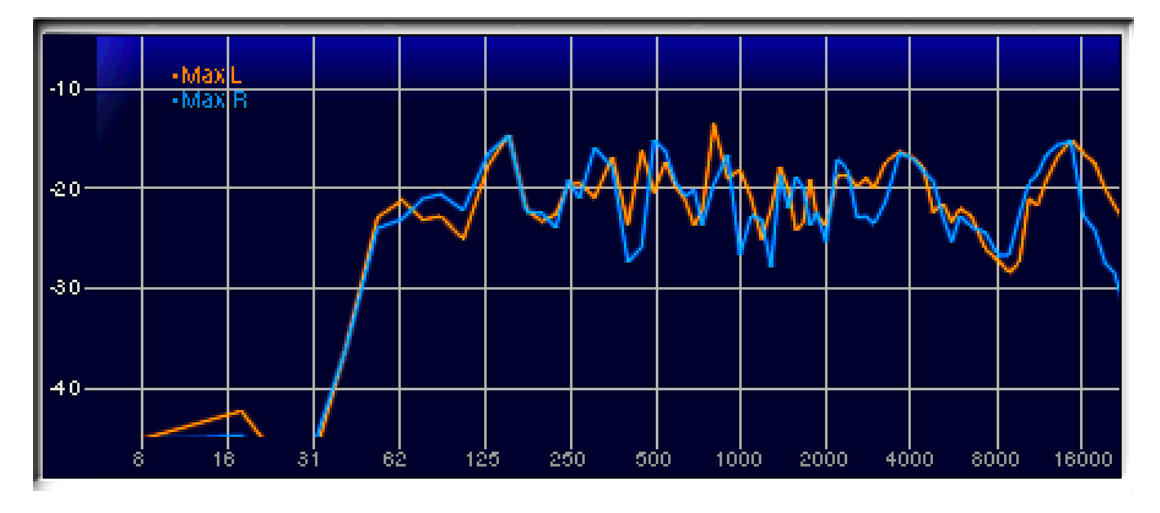

# Égalisation Champ Diffus :

# **HP Arrière Gauche**

Azi +110 $^{\circ}$  / Élév +10 $^{\circ}$ 

Oreille Ipsilatérale G Oreille Contralatérale D

# Égalisation Champ Diffus :

### **HP Arrière Droit**

Azi -110 $^{\circ}$  / Élév +10 $^{\circ}$ 

Oreille Ipsilatérale D Oreille Contralatérale G

# Égalisation Champ Diffus :

### **HP Arrière Centre**  Azi 180°/ Élév +45°

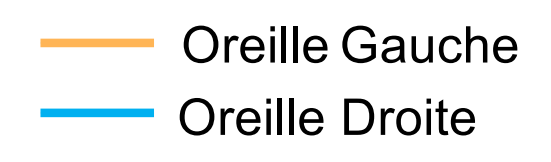

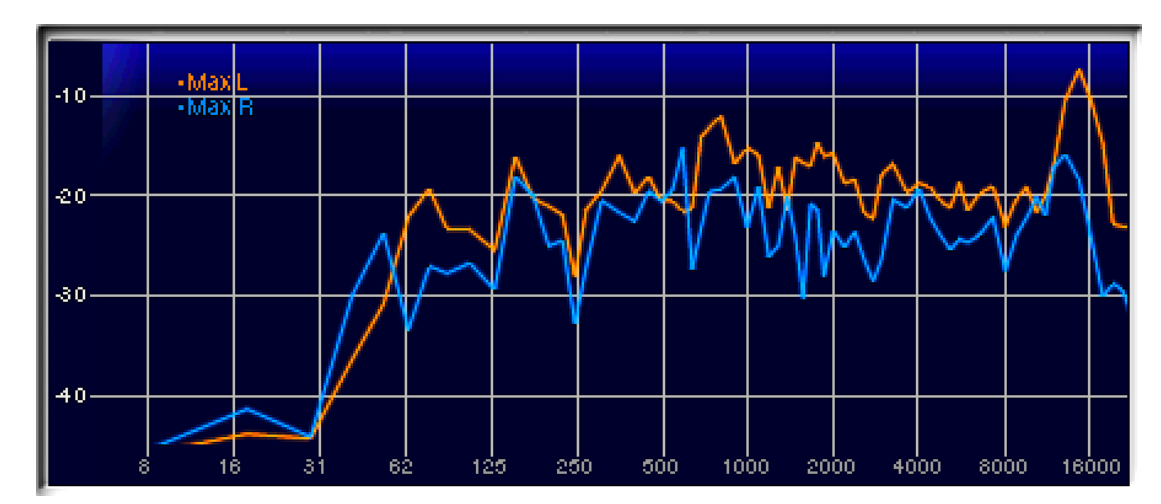

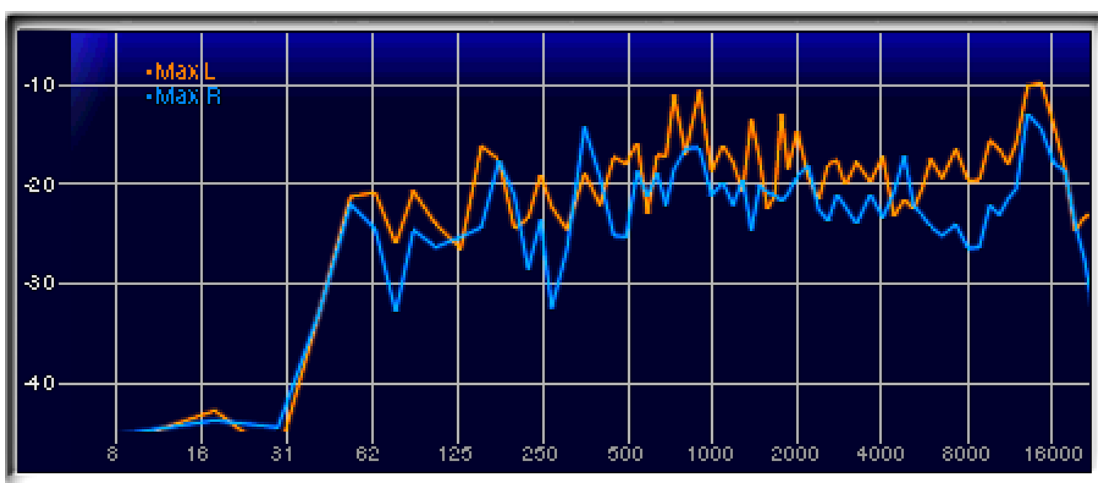

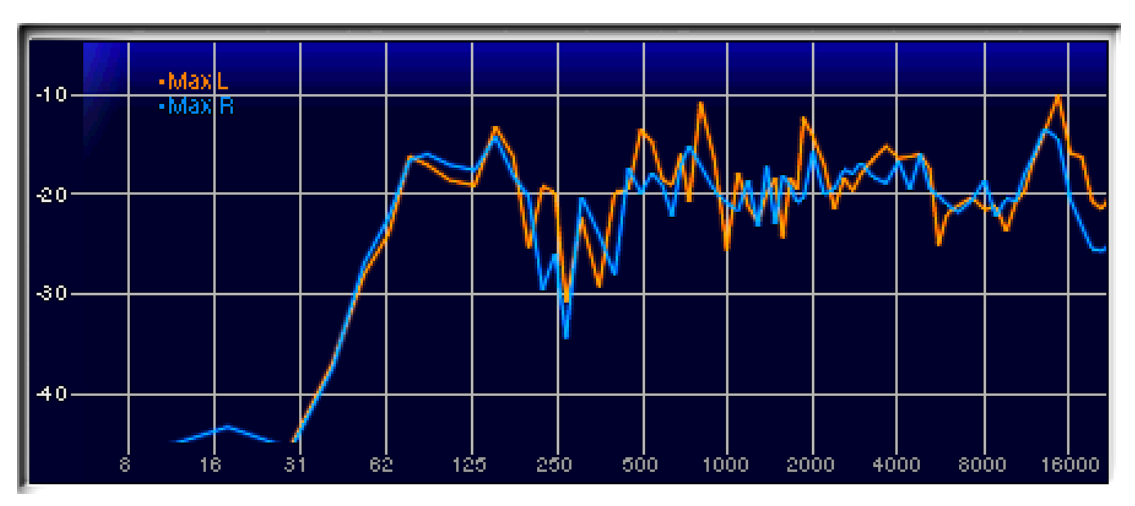

# Égalisation Champ Diffus :

**HP Hauteur Avant Gauche**  Azi +60 $^{\circ}$  / Élév +45 $^{\circ}$ 

Oreille Ipsilatérale G Oreille Contralatérale D

# Égalisation Champ Diffus :

**HP Hauteur Avant Droit**  Azi -60 $^{\circ}$  / Élév +45 $^{\circ}$ 

Oreille Ipsilatérale D Oreille Contralatérale G

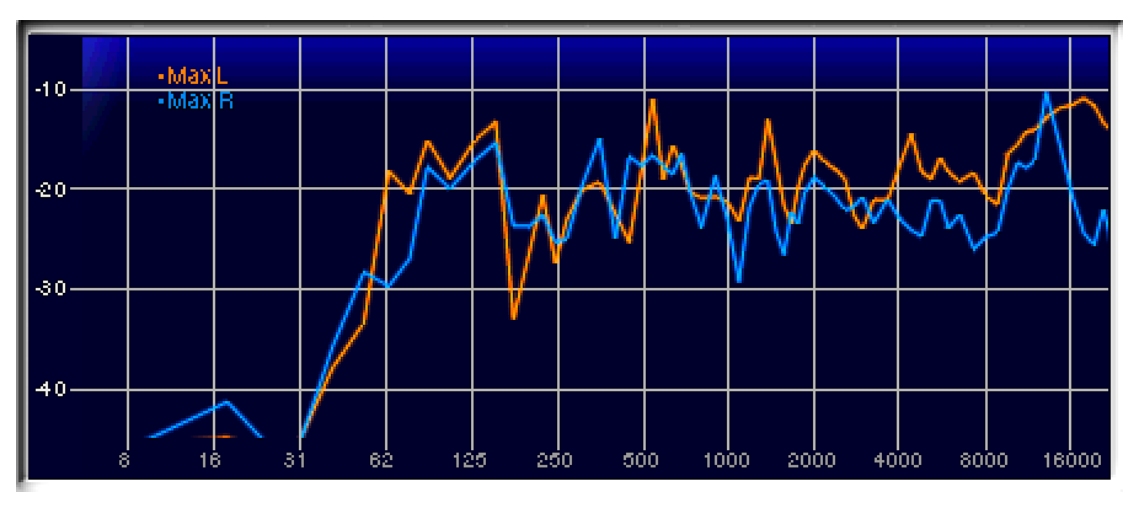

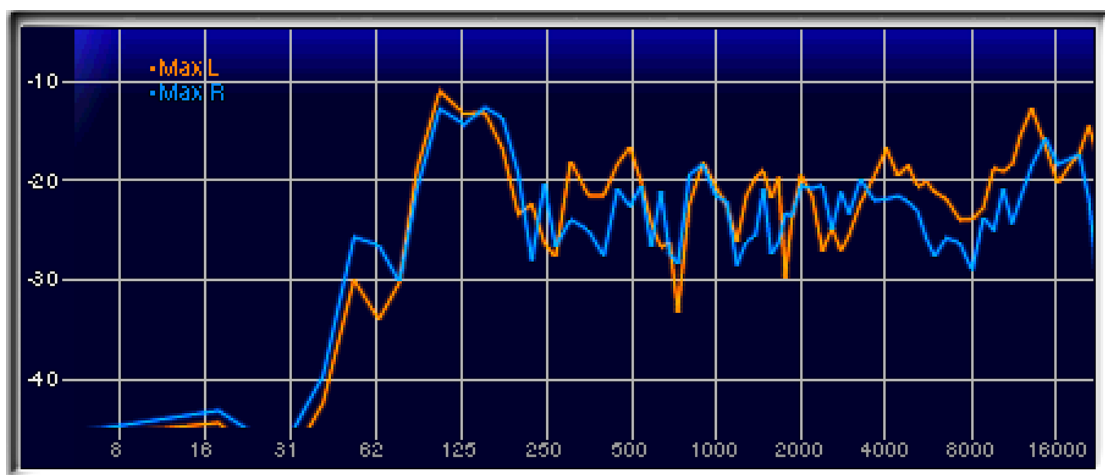

# **[BRIR\\_Lagnel\\_5p1p2\\_EgalChDif\\_fs48KHz.so](https://www.lesonbinaural.fr/EDIT/HRTF)fa**

# **Alternative aux DPA 4060 : les mikroUši de** *LOM***…**

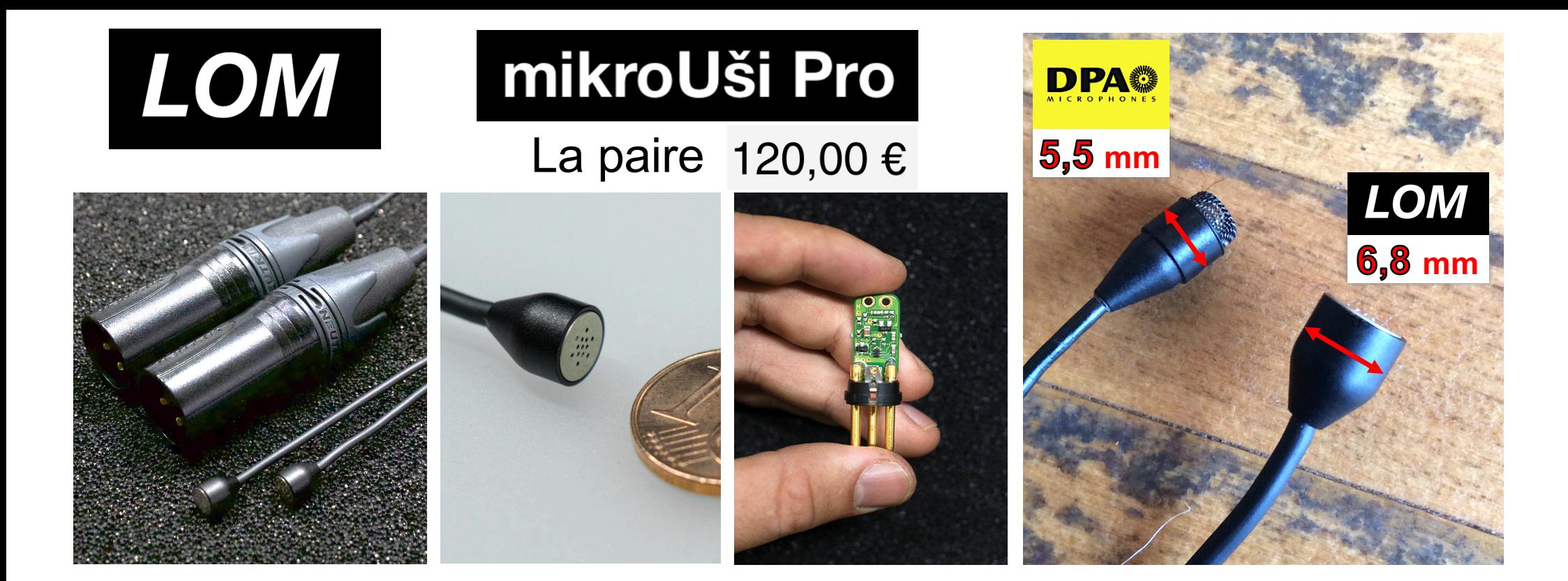

Paire de microphones à condensateur pré-polarisés, à alimentation fantôme et à tension asservie Tension de fonctionnement 24-48V (alimentation fantôme, IEC 61938) Câble : 1,5 m (pour chaque micro) avec un diamètre de 2,1 mm Niveau de pression d'entrée maximale : ~ 115 dB SPL Sensibilité : -

32 dB à 1 kHz (± 3 dB) Bruit propre : ~ 20 dBA Sortie : XLR-3M symétrique, sans transformateur, flottante Impédance de sortie : 30-50 Q Consommation électrique :  $\sim$  3mA par broche

24 V **avec le ZOOM H4n double l'autonomie…**

[https://store.lom.audio/collections/microphones-accessories/products/mikrous](https://store.lom.audio/collections/microphones-accessories/products/mikrousi-pro)i-pro

# ANNEXE

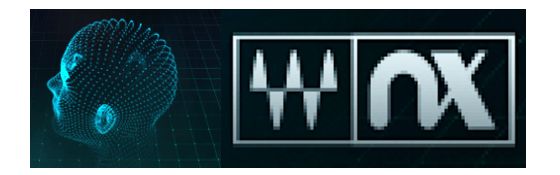

### **CIRCONFÉRENCE**

- Entrez votre **tour de tête** dans centimètres. Pour trouver votre tour de tête, utilisez un ruban à mesurer pour mesurer la plus longue distance autour de votre tête sur l'arrière de la tête, autour de vos oreilles et autour de vos sourcils.

Par défaut: **55 cm** (moyenne pour la population humaine adulte)

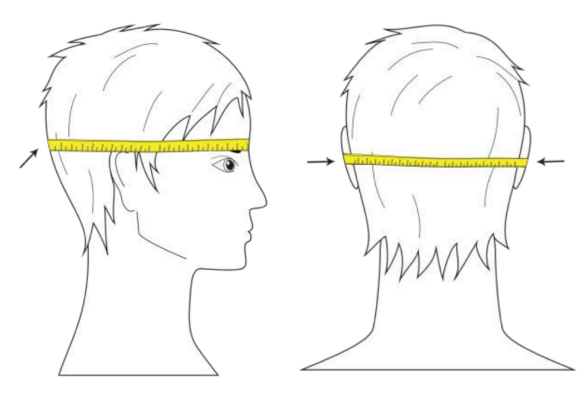

### **ARC INTER-AURAL**

- Entrez votre **arc inter-aural** la distance d'une oreille à l'autre autour de l'arrière de votre tête, sur un plan horizontal parallèle au sol.

Par défaut: **25 cm** (moyenne pour la population humaine adulte)

# **Plugin Waves**

# Waves Abbey Road Studio 3 + Nx Track

### https://www.waves.com/plugins/abbey-road-studio-3

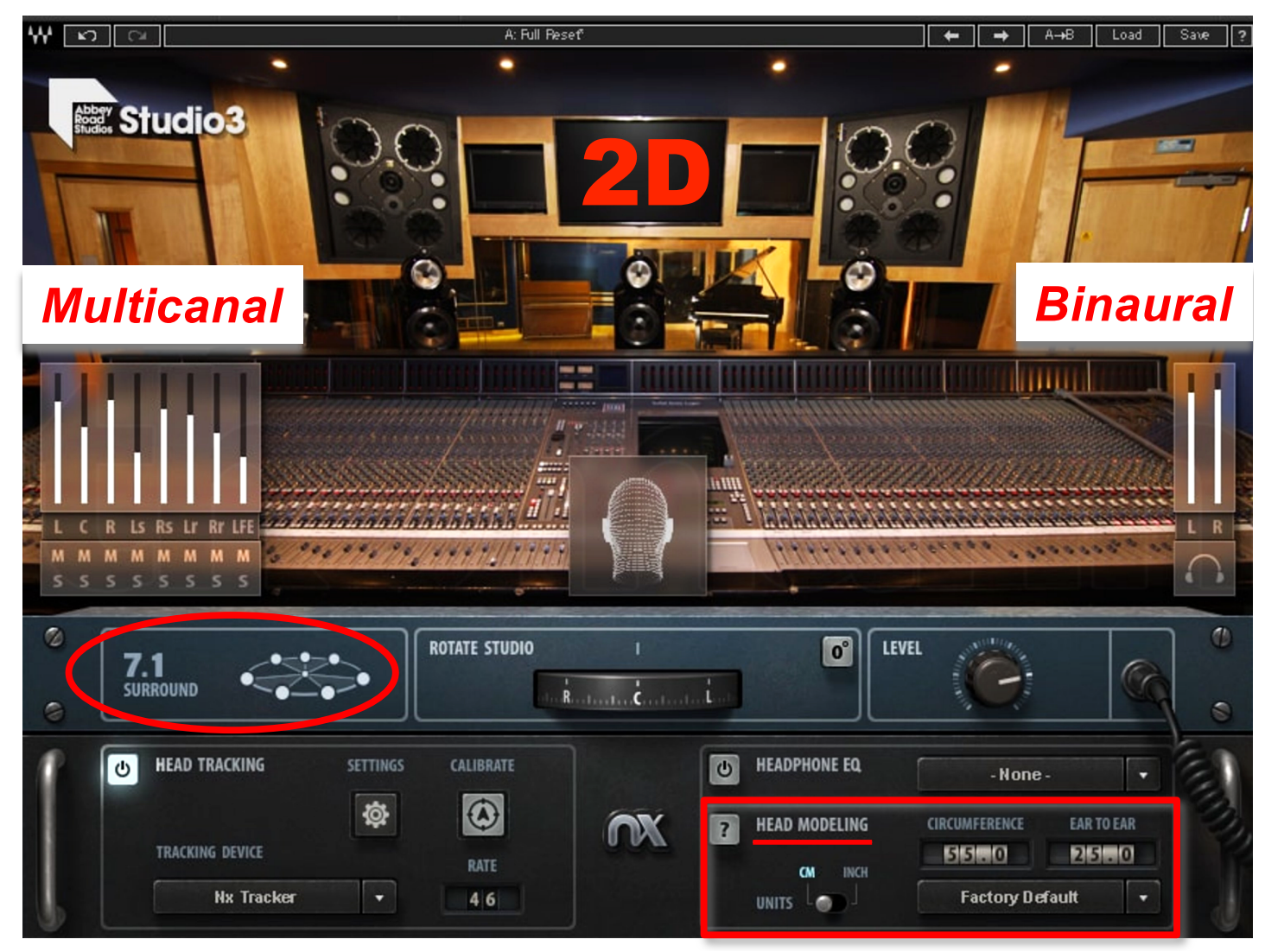

## *Écoute Binaurale à 30*

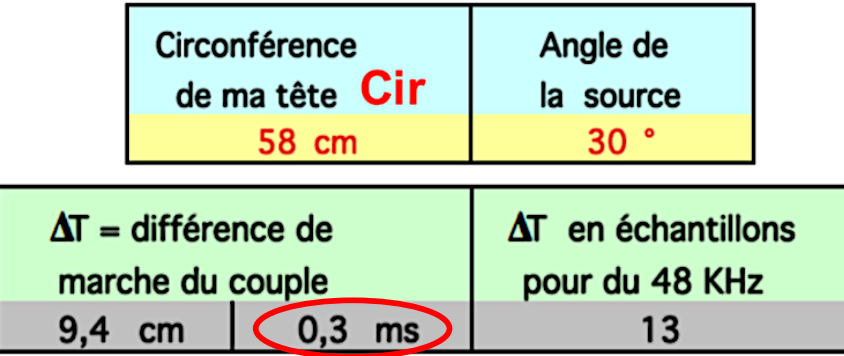

*Modèle sphérique de Woodworth (1962)*  $\Delta T$  = ( Cir / (2 1 x 340) ) x ( (1 / 6) + sin 30° )) Filtrage en peigne pour une source Stéréo à 30°

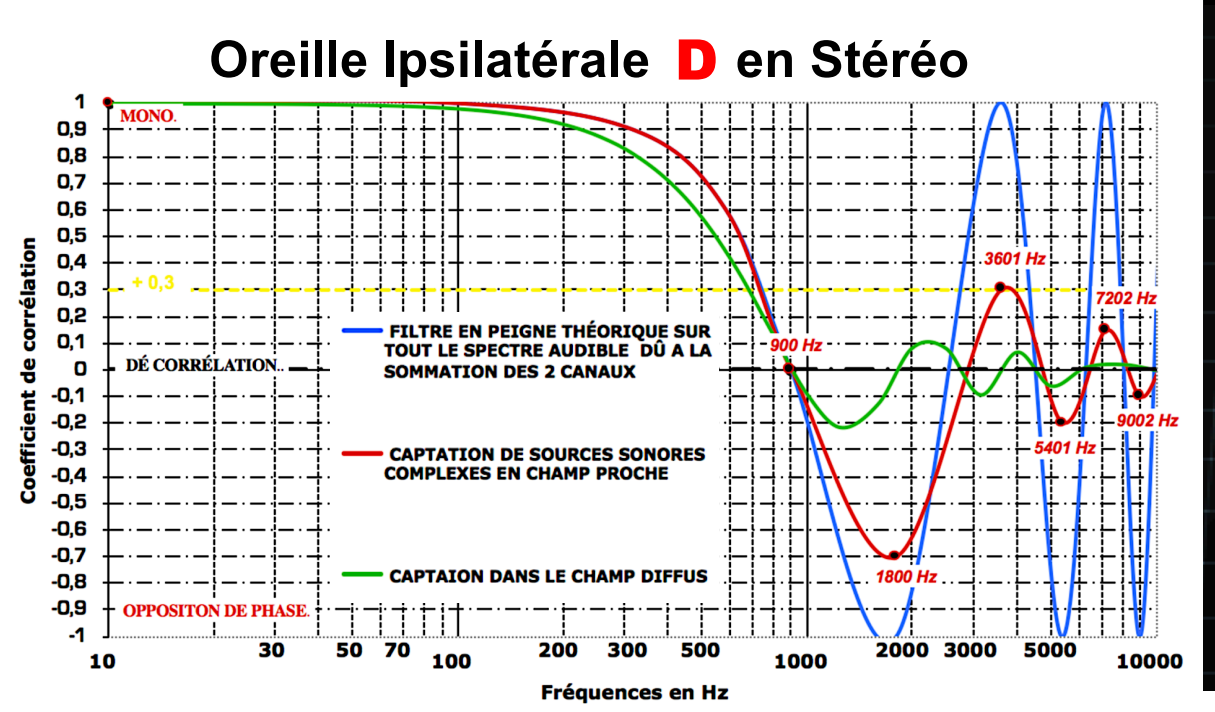

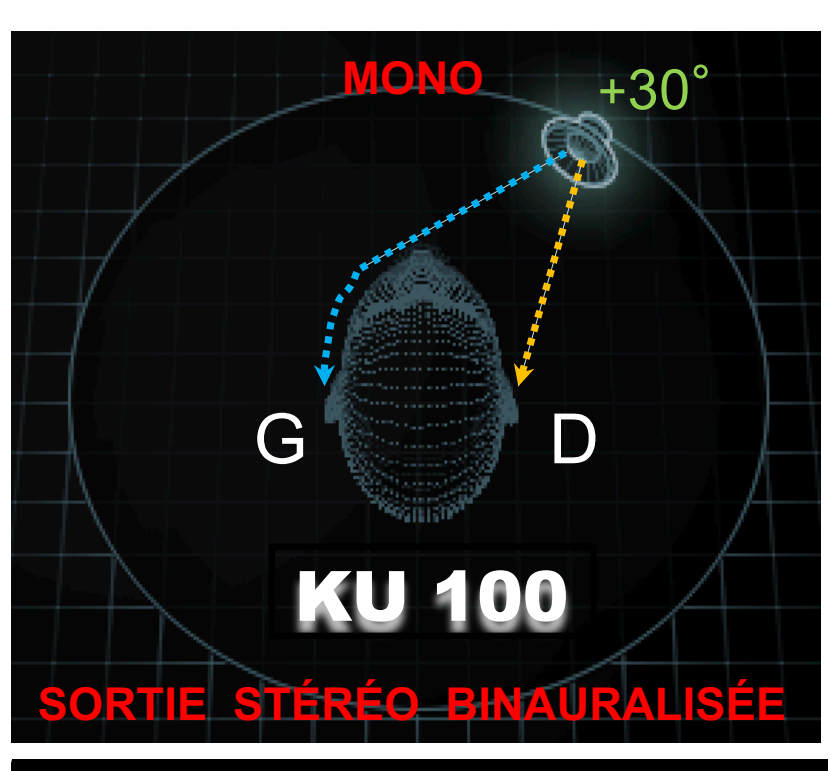

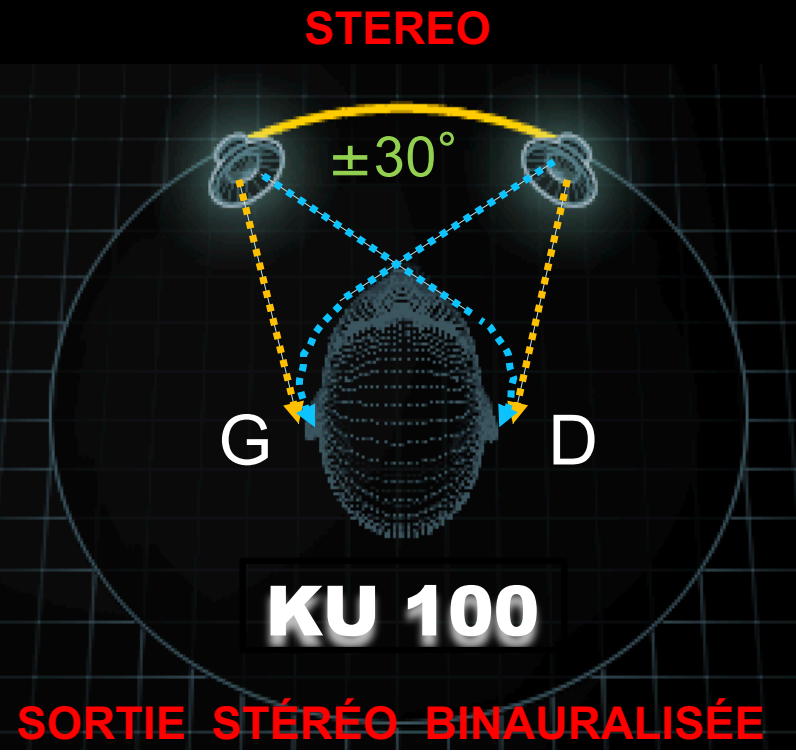

### *COMPARAISON*

### **WAVES NX : COMPARAISON | AMBEO ORBIT :**

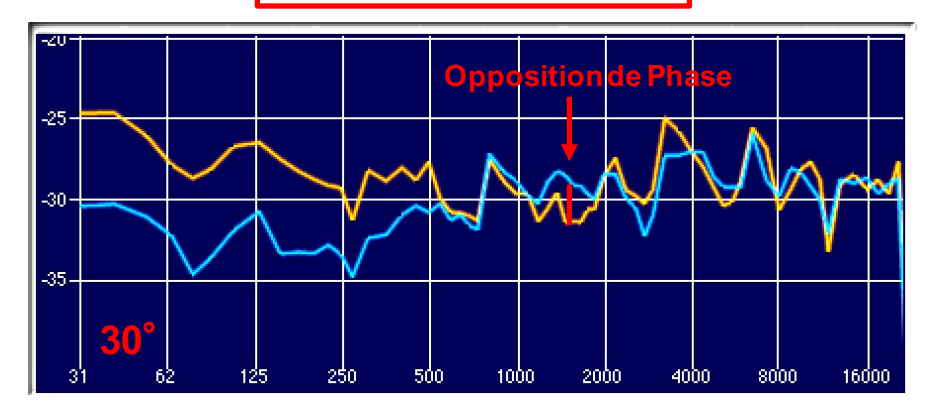

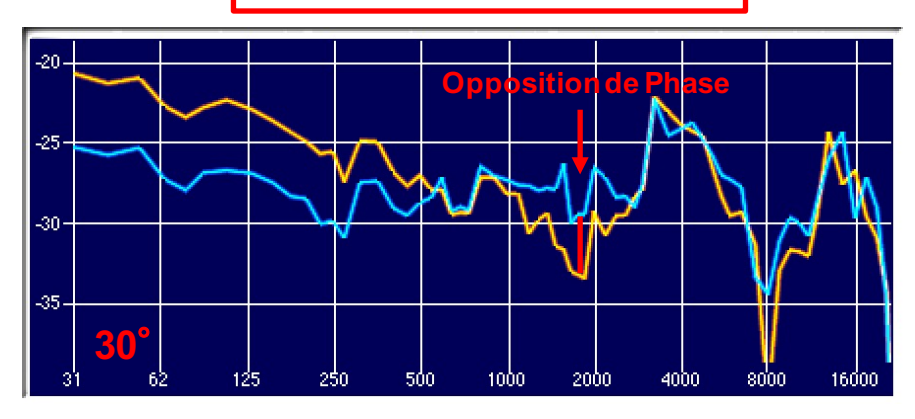

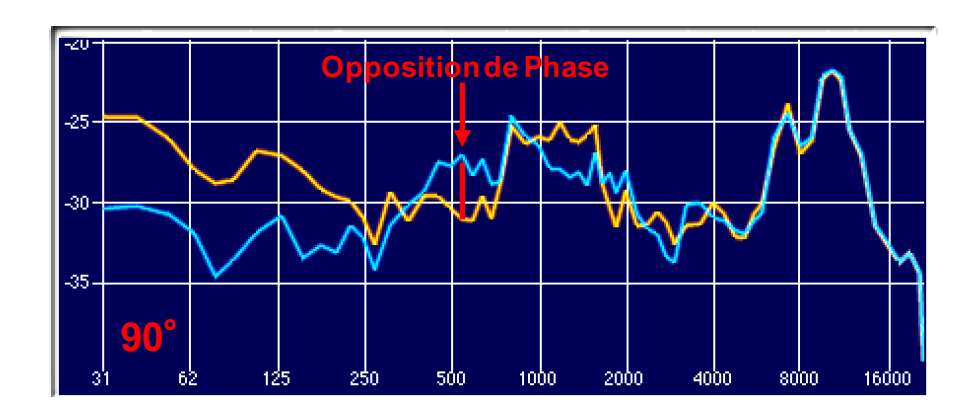

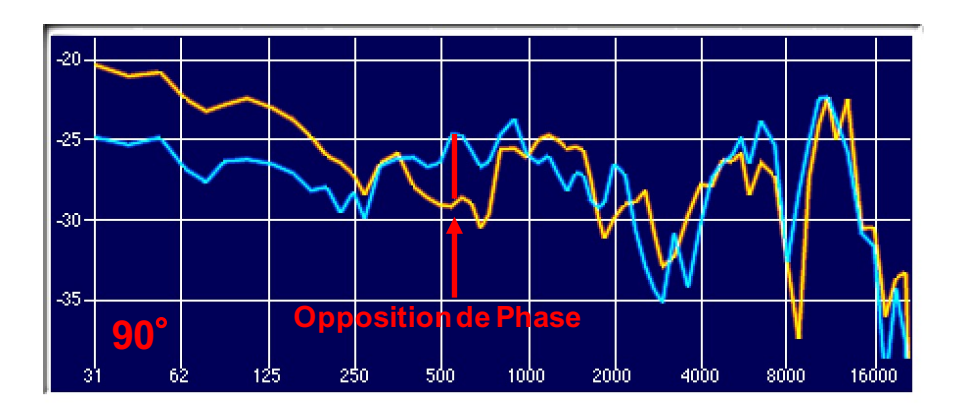

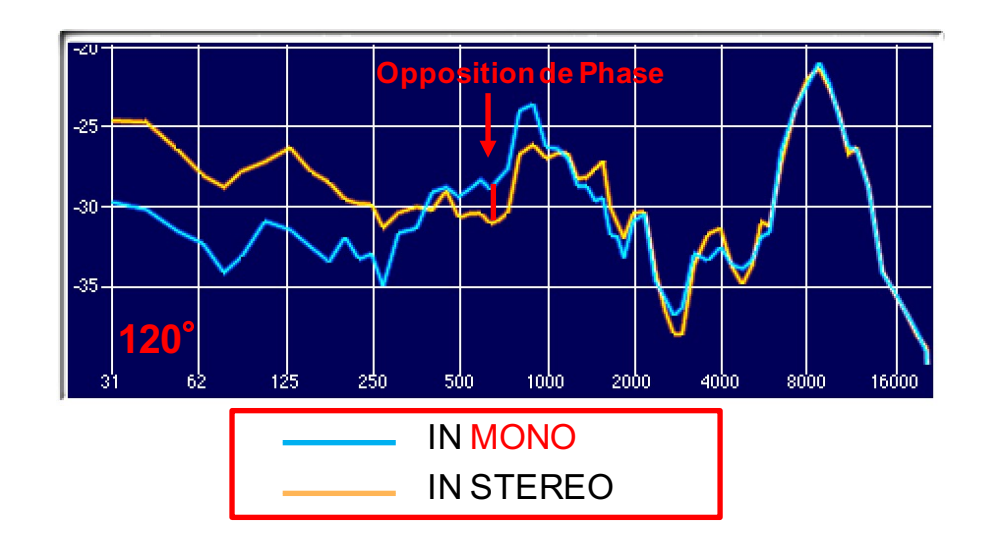

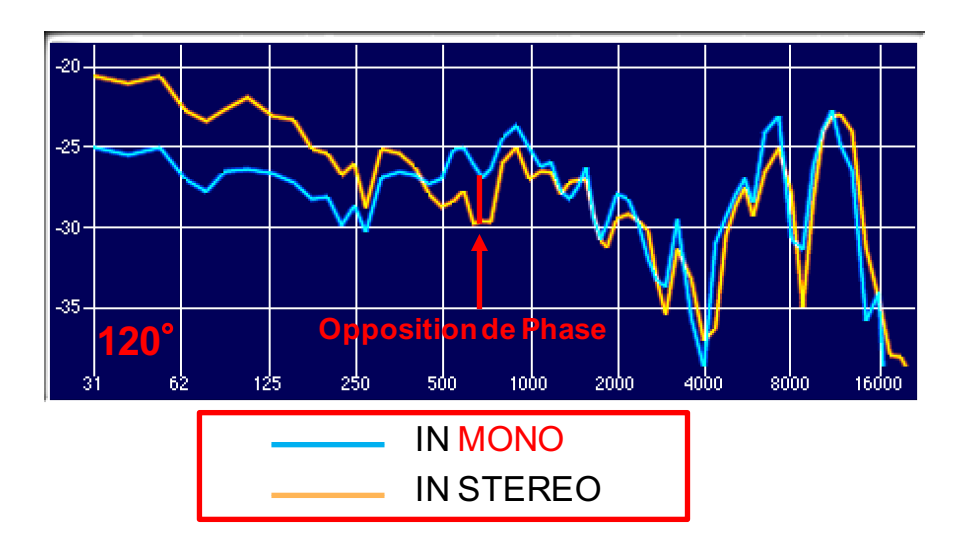

# Merci de votre attention

Site : **[https://www.lesonbinaural](https://www.lesonbinaural.fr/).fr**

Mail : **b.lagnel@gmail.com**